## threads

#### last time

#### caches misses and C code

thinking about how values map to cache sets ability evaluating cache sets independently

#### write policies

```
on write miss: add to cache? [yes = write-allocate] update next level immediately on write? [yes = write-through] dirty bits for write-back
```

### next week logistics

#### code review lab

in-person attendance or arrangement with me feedback on code style/readability/maintainability not a debugging session show your code (reading from your screen—not transferring files, etc.)

#### next Thursday's lecture

I will be out-of-town Professor Skadron will cover lecture recording hopefully a

lecture recording hopefully available, but possible delay/etc.

#### recall: writes for reads, lots of writes?

#### write-through:

write to cache needs write to memory seems quite slow?

#### write-back:

reads from and writes to cache may need to write dirty stuff less frequent than write-through, but still seems slow?

trick: do writes "in the background"

#### fast writes

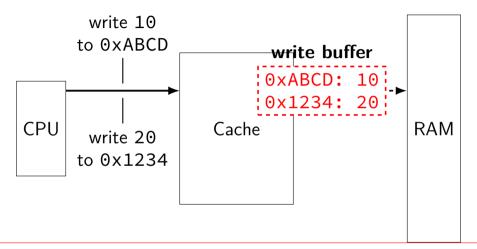

write appears to complete immediately when placed in buffer memory can be much slower

#### another view

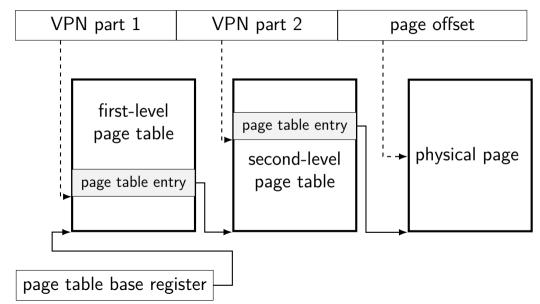

# two-level page table lookup

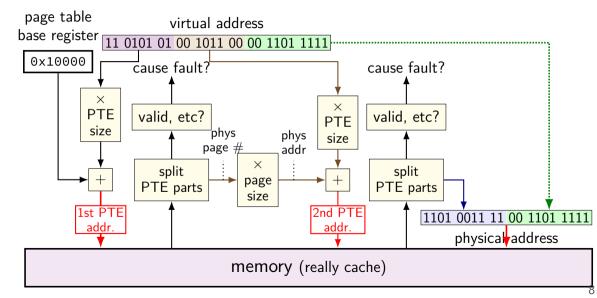

#### cache accesses and multi-level PTs

four-level page tables — five cache accesses per program memory access

L1 cache hits — typically a couple cycles each?

so add 8 cycles to each program memory access?

not acceptable

### program memory active sets

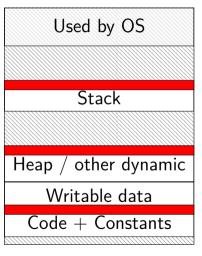

0xFFFF FFFF FFFF

0xFFFF 8000 0000 0000

0x7F...

small areas of memory active at a time one or two pages in each area?

 $0 \times 0000 \ 0000 \ 0040 \ 0000$ 

## page table entries and locality

page table entries have excellent temporal locality

typically one or two pages of the stack active

typically one or two pages of code active

typically one or two pages of heap/globals active

each page contains whole functions, arrays, stack frames, etc.

## page table entries and locality

page table entries have excellent temporal locality

typically one or two pages of the stack active

typically one or two pages of code active

typically one or two pages of heap/globals active

each page contains whole functions, arrays, stack frames, etc.

needed page table entries are very small

caled a **TLB** (translation lookaside buffer)

(usually very small) cache of page table entries

| L1 cache                    | TLB                            |
|-----------------------------|--------------------------------|
| physical addresses          | virtual page numbers           |
| bytes from memory           | page table entries             |
| tens of bytes per block     | one page table entry per block |
| usually thousands of blocks | usually tens of entries        |

caled a **TLB** (translation lookaside buffer)

(usually very small) cache of page table entries

| L1 cache      |                                                          | TLB                            |  |  |  |
|---------------|----------------------------------------------------------|--------------------------------|--|--|--|
| physical add  | resses                                                   | virtual page numbers           |  |  |  |
| bytes from n  | nemory                                                   | page table entries             |  |  |  |
| tens of bytes |                                                          | one page /able entry per block |  |  |  |
| usually thous | sands of blocks                                          | usually te is of entries       |  |  |  |
| -             | only caches the page table lookup itself                 |                                |  |  |  |
|               | (generally) just entries from the last-level page tables |                                |  |  |  |

caled a **TLB** (translation lookaside buffer)

(usually very small) cache of page table entries

| L1 cache                                     | TLB                            |  |  |
|----------------------------------------------|--------------------------------|--|--|
| physical addresses                           | virtual page numbers           |  |  |
| bytes from memory                            | page table entries             |  |  |
| tens of bytes per block                      | one page table entry per block |  |  |
| usually thousands of block<br>virtual page r | ks usuraly tens of entries     |  |  |
| virtual page r                               | number divided into            |  |  |
| index + tag                                  |                                |  |  |

caled a **TLB** (translation lookaside buffer)

(usually very small) cache of page table entries

| L1 cache                    | TLB                            |
|-----------------------------|--------------------------------|
| physical addresses          | virtual page numbers           |
| bytes from memory           | page table entries             |
| tens of bytes per block     | one page table entry per block |
| usually thousands of blocks | usually tens of entries        |

not much spatial locality between page table entries (they're used for kilobytes of data already)

caled a **TLB** (translation lookaside buffer)

(usually very small) cache of page table entries

| TLB                            |
|--------------------------------|
| virtual page numbers           |
| page table entries             |
| one page table entry per block |
| usually tens of entries        |
|                                |

0 block offset bits

caled a **TLB** (translation lookaside buffer)

(usually very small) cache of page table entries

| L1 cache                    | TLB                            |
|-----------------------------|--------------------------------|
| physical addresses          | virtual page numbers           |
| bytes from memory           | page table entries             |
| tens of bytes per block     | one page table entry per block |
| usually thousands of blocks | usually tens of entries        |
|                             |                                |

few active page table entries at a time enables highly associative cache designs

### TLB and multi-level page tables

TLB caches valid last-level page table entries

doesn't matter which last-level page table

means TLB output can be used directly to form address

# TLB and two-level lookup

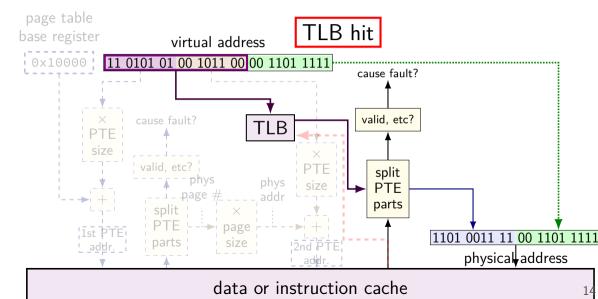

# TLB and two-level lookup

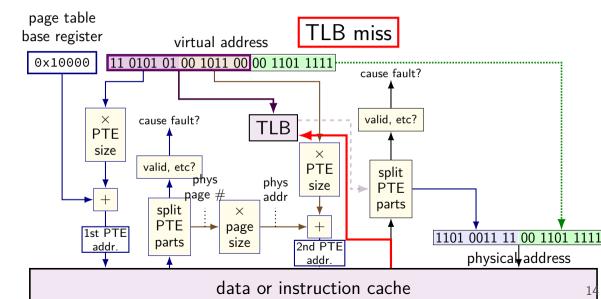

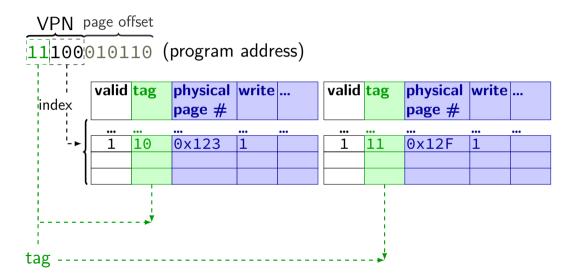

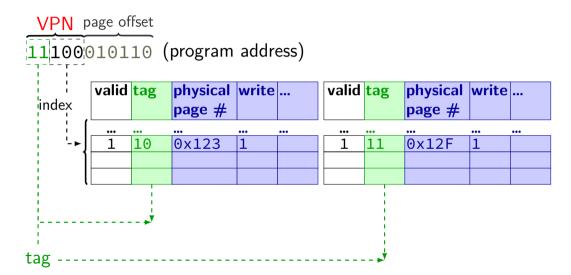

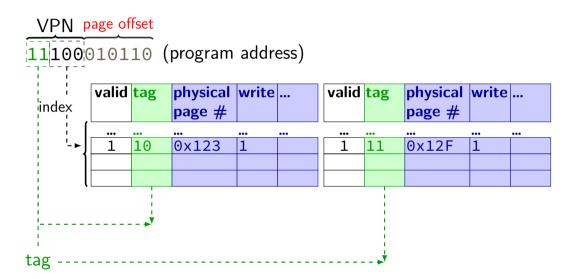

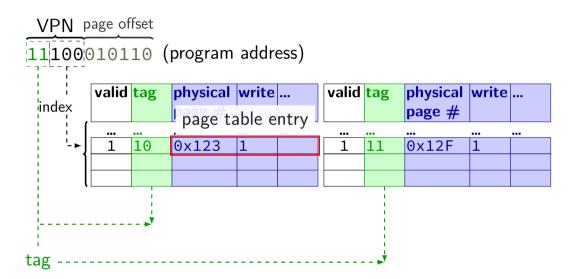

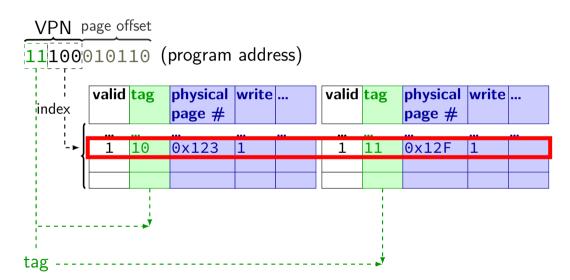

# exercise: TLB access pattern (setup)

4-entry, 2-way TLB, LRU replacement policy, initially empty

4096 byte pages

how many index bits?

TLB index of virtual address 0x12345?

## exercise: TLB access pattern

4-entry, 2-way TLB, LRU replacement policy, initially empty

4096 byte pages

| type  | virtual    | physical |
|-------|------------|----------|
| read  | 0x440030   | 0x554030 |
| write | 0x440034   | 0x554034 |
| read  | 0x7FFFE008 | 0x556008 |
| read  | 0x7FFFE000 | 0x556000 |
| read  | 0x7FFFDFF8 | 0x5F8FF8 |
| read  | 0x664080   | 0x5F9080 |
| read  | 0x440038   | 0x554038 |
| write | 0x7FFFDFF0 | 0x5F8FF0 |
|       |            |          |

which are TLB hits? which are TLB misses? final contents of TLB?

#### exercise: TLB access pattern

4-entry, 2-way TLB, LRU replacement policy, initially empty

4096 byte pages

| ,     | 1.00       |          |        |                |               |
|-------|------------|----------|--------|----------------|---------------|
|       |            |          |        | VPNs of PTE    | s held in TLB |
| type  | virtual    | physical | result | set 0          | set 1         |
| read  | 0x440030   | 0x554030 | miss   | 0×440          |               |
| write | 0x440034   | 0x554034 | hit    | 0×440          |               |
| read  | 0x7FFFE008 | 0x556008 | miss   | 0×440          |               |
| read  | 0x7FFFE000 | 0x556000 | hit    | 0x440, 0x7FFFE |               |
| read  | 0x7FFFDFF8 | 0x5F8FF8 | miss   | 0x440, 0x7FFFE | 0x7FFFD       |
| read  | 0x664080   | 0x5F9080 | miss   | 0x664, 0x7FFFE | 0x7FFFD       |
| read  | 0x440038   | 0x554038 | miss   | 0x664, 0x440   | 0x7FFFD       |
| write | 0x7FFFDFF0 | 0x5F8FF0 | hit    | 0x664, 0x440   | 0x7FFFD       |

which are TLB hits? which are TLB misses? final contents of TLB?

### exercise: TLB access pattern

4-entry, 2-way TLB, LRU replacement policy, initially empty

4096 byte pages

|      | -   | _   |          |         |                  |      |               |        |       |     |      |
|------|-----|-----|----------|---------|------------------|------|---------------|--------|-------|-----|------|
| type | se  |     | V        | tag     |                  |      | physical page | write? | user? |     | LRU? |
| read |     |     | 1        | 0x00220 | $9 (0x440 \gg 1$ | .)   | 0x554         | 1      | 1     | ••• | no   |
| writ | ľ   | 9   | 1        | 0x00332 | 2 (0×00664 ≫     | · 1) | 0x5F9         | 1      | 1     | ••• | yes  |
| read | 1   |     |          |         |                  |      |               |        |       |     |      |
| read | 1   | 1   | 1        | 0x3FFFI | = (0x7FFFD ≫     | 1)   | 0x5F8         | 1      | 1     | ••• | no   |
| read | 1 . | Т   | 0        |         |                  |      |               | _      | _     | ••• | yes  |
| read | 4   |     | <u> </u> |         |                  |      |               |        |       |     |      |
| read | d   | 0 x | 44       | 0038    | 0x554038         | miss | 0×664, 0×440  | 0×7F   | FFD   |     |      |
| writ | te  | 0 x | 7F       | FFDFF0  | 0x5F8FF0         | hit  | 0×664, 0×440  | 0x7F   | FFD   |     |      |

which are TLB hits? which are TLB misses? final contents of TLB?

## why threads?

```
concurrency: different things happening at once one thread per user of web server? one thread per page in web browser? one thread to play audio, one to read keyboard, ...? ....
```

multiple processors to speed-up simulation (life assignment)

## single and multithread processes

single-threaded process

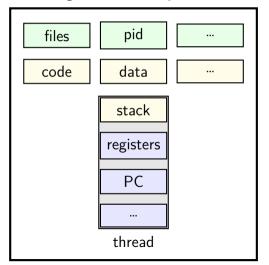

multi-threaded process

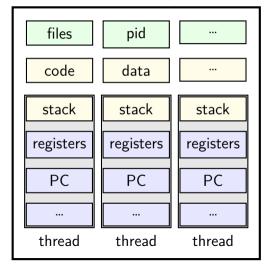

```
void *ComputePi(void *argument) { ... }
void *PrintClassList(void *argument) { ... }
int main() {
  pthread_t pi_thread, list_thread;
  if (0 != pthread_create(&pi_thread, NULL, ComputePi, NULL))
      handle_error();
  if (0 != pthread create(&list thread, NULL, PrintClassList, NULL))
      handle error():
  ... /* more code */
    main()
pthread create
                                            ComputePi
pthread create-
```

**PrintCl**assList

```
void *ComputePi(void *argument) { ... }
void *PrintClassList(void *argument) { ... }
int main() {
  pthread t pi thread, list thread;
  if (0 != pthread create(&pi thread, NULL, ComputePi, NULL))
      handle_error();
  if (0 != pthread create(&list thread, NULL, PrintClassList, NULL))
      handle error();
  ... /* more code */
pthread create arguments:
```

thread identifier

function to run thread starts here, terminates if this function returns thread attributes (extra settings) and function argument

```
void *ComputePi(void *argument) { ... }
void *PrintClassList(void *argument) { ... }
int main() {
  pthread t pi thread, list thread;
  if (0 != pthread create(&pi thread, NULL, ComputePi, NULL))
      handle_error();
  if (0 != pthread create(&list thread, NULL, PrintClassList, NULL))
      handle error();
  ... /* more code */
pthread create arguments:
```

#### thread identifier

function to run thread starts here, terminates if this function returns thread attributes (extra settings) and function argument

```
void *ComputePi(void *argument) { ... }
void *PrintClassList(void *argument) { ... }
int main() {
  pthread t pi thread, list thread;
  if (0 != pthread create(&pi thread, NULL, ComputePi, NULL))
      handle_error();
  if (0 != pthread_create(&list_thread, NULL, PrintClassList, NULL))
      handle error();
  ... /* more code */
pthread create arguments:
```

thread identifier

function to run thread starts here, terminates if this function returns thread attributes (extra settings) and function argument

thread identifier

```
void *ComputePi(void *argument) { ... }
void *PrintClassList(void *argument) { ... }
int main() {
  pthread t pi thread, list thread;
  if (0 != pthread create(&pi thread, NULL, ComputePi, NULL))
      handle_error();
  if (0 != pthread create(&list thread, NULL, PrintClassList, NULL))
      handle error();
  ... /* more code */
pthread create arguments:
```

function to run thread starts here, terminates if this function returns

thread attributes (extra settings) and function argument

# a threading race #include <pthread.h>

#include <stdio.h>

return NULL;

```
int main() {
    printf("About to start thread\n");
    pthread_t the_thread;
    /* assume does not fail */
    pthread_create(&the_thread, NULL, print_message, NULL);
    printf("Done starting thread\n");
    return 0;
My machine: outputs In the thread about 4% of the time.
```

void \*print message(void \*ignored argument) {

printf("In the thread\n");

#### a race

```
returning from main exits the entire process (all its threads)
     same as calling exit; not like other threads
race: main's return 0 or print_message's printf first?
                                                               time
  main: printf/pthread create/printf/return
                               print message: printf/return
                                return from main
                                 ends all threads
                                  in the process
```

### fixing the race (version 1)

```
#include <pthread.h>
#include <stdio.h>
void *print_message(void *ignored_argument) {
    printf("In the thread\n");
    return NULL:
int main() {
    printf("About to start thread\n");
    pthread t the thread;
   /* missing: error checking */
    pthread create(&the thread, NULL, print message, NULL);
    printf("Done starting thread\n");
    pthread_join(the_thread, NULL); /* WAIT FOR THREAD */
    return 0;
```

### fixing the race (version 2; not recommended)

```
#include <pthread.h>
#include <stdio.h>
void *print_message(void *ignored_argument) {
    printf("In the thread\n");
    return NULL:
int main() {
    printf("About to start thread\n");
    pthread t the thread;
   /* missing: error checking */
    pthread create(&the thread, NULL, print message, NULL);
    printf("Done starting thread\n");
    pthread exit(NULL);
```

#### pthread\_join, pthread\_exit

 $R = pthread_join(X, \&P)$ : wait for thread X, copies return value into P

like waitpid, but for a thread thread return value is pointer to anything R = 0 if successful, error code otherwise

pthread\_exit: exit current thread, returning a value
 like exit or returning from main, but for a single thread
 same effect as returning from function passed to pthread\_create

#### a note on error checking

#### from pthread\_create manpage:

**ERRORS** 

EAGAIN Insufficient resources to create another thread, or a system-imposed limit on the number of threads was encountered. The latter case may occur in two ways: the RLIMIT\_NPROC soft resource limit (set via setrlimit(2)), which limits the number of process for a real user ID, was reached; or the kernel's system-wide limit on the number of threads, /proc/sys/kernel/threadsmax, was reached.

EINVAL Invalid settings in attr.

EPERM No permission to set the scheduling policy and parameters specified in attr.

special constants for return value

same pattern for many other pthreads functions pthread\_join, pthread\_mutex\_...(later), ...

will often omit error checking in slides for brevity

#### error checking pthread\_create

```
int error = pthread_create(...);
if (error != 0) {
    /* print some error message */
}
```

### sum example (only globals)

```
int values[1024]; int results[2];
void *sum front(void *ignored argument) {
    int sum = 0;
    for (int i = 0; i < 512; ++i) { sum += values[i]; }</pre>
    results[0] = sum;
    return NULL;
void *sum_back(void *ignored_argument) {
    int sum = 0:
    for (int i = 512; i < 1024; ++i) { sum += values[i]; }</pre>
    results[1] = sum:
    return NULL:
int sum all() {
    pthread t sum front thread, sum back thread;
    /* missing: error handling */
    pthread_create(&sum_front_thread, NULL, sum_front, NULL);
    pthread create(&sum back thread, NULL, sum back, NULL);
    pthread_join(sum_front_thread, NULL); pthread_join(sum_back_thread, NULL);
    return results[0] + results[1];
```

## sum example (only globals)

```
int result values, results: global variables — shared
int values[1024]:
void *sum front(void *ignored argument) {
    int sum = 0;
    for (int i = 0; i < 512; ++i) { sum += values[i]; }</pre>
    results[0] = sum;
    return NULL;
void *sum_back(void *ignored_argument) {
    int sum = 0:
    for (int i = 512; i < 1024; ++i) { sum += values[i]; }</pre>
    results[1] = sum:
    return NULL:
int sum all() {
    pthread t sum front thread, sum back thread;
    /* missing: error handling */
    pthread_create(&sum_front_thread, NULL, sum_front, NULL);
    pthread create(&sum back thread, NULL, sum back, NULL);
    pthread_join(sum_front_thread, NULL); pthread_join(sum_back_thread, NULL);
    return results[0] + results[1];
```

```
sum example (only globals)
                      two different functions
 int values[1024];
                      happen to be the same except for some numbers
 void *sum front(void
     int sum = 0;
     for (int i = 0; i < 512; ++i) { sum += values[i]; }
     results[0] = sum;
     return NULL;
 void *sum_back(void *ignored_argument) {
     int sum = 0:
     for (int i = 512; i < 1024; ++i) { sum += values[i]; }
     results[1] = sum:
     return NULL:
 int sum all() {
     pthread t sum front thread, sum back thread;
     /* missing: error handling */
     pthread_create(&sum_front_thread, NULL, sum_front, NULL);
     pthread create(&sum back thread, NULL, sum back, NULL);
     pthread_join(sum_front_thread, NULL); pthread_join(sum_back_thread, NULL);
     return results[0] + results[1];
```

32

```
values returned from threads
        via global array instead of return value
int valu
         partly to illustrate that memory is shared,
    int partly because this pattern works when we don't join (later))
    for
    results[0] = sum;
    return NULL;
void *sum back(void *ignored argument) {
    int sum = 0;
    for (int i = 512; i < 1024; ++i) { sum += values[i]: }</pre>
    results[1] = sum;
    return NULL:
int sum all() {
    pthread t sum front thread, sum back thread;
    /* missing: error handling */
    pthread_create(&sum_front_thread, NULL, sum_front, NULL);
    pthread create(&sum back thread, NULL, sum back, NULL);
    pthread_join(sum_front_thread, NULL); pthread_join(sum_back_thread, NULL);
    return results[0] + results[1];
```

#### thread\_sum memory layout

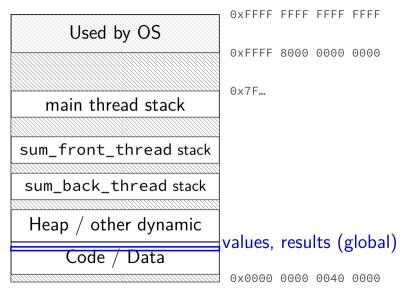

### thread\_sum memory layout

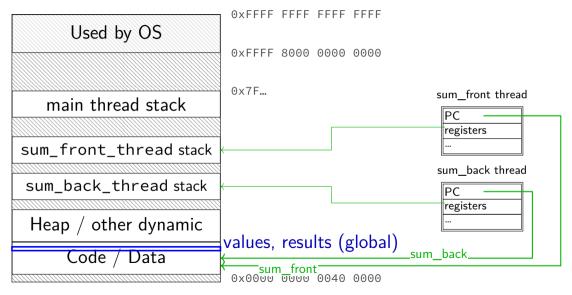

#### sum example (to global, with thread IDs)

```
int values[1024];
int results[2]:
void *sum_thread(void *argument) {
    int id = (int) argument;
    int sum = 0:
    for (int i = id * 512; i < (id + 1) * 512; ++i) {
        sum += values[i];
    results[id] = sum;
    return NULL;
int sum all() {
    /* missing: error handling */
    pthread t thread[2];
    for (int i = 0: i < 2: ++i) {
        pthread_create(&threads[i], NULL, sum_thread, (void *) i);
    for (int i = 0; i < 2; ++i)
        pthread_join(threads[i], NULL);
    return results[0] + results[1]:
```

### sum example (to global, with thread IDs)

```
int values[1024];
                              values, results: global variables — shared
int results[2];
void *sum_thread(void *argume_
    int id = (int) argument;
    int sum = 0:
    for (int i = id * 512; i < (id + 1) * 512; ++i) {
        sum += values[i];
    results[id] = sum;
    return NULL;
int sum all() {
    /* missing: error handling */
    pthread t thread[2];
    for (int i = 0; i < 2; ++i) {
        pthread create(&threads[i], NULL, sum thread, (void *) i);
    for (int i = 0; i < 2; ++i)
        pthread_join(threads[i], NULL);
    return results[0] + results[1]:
```

```
int values[1024];
struct ThreadInfo {
    int start, end, result;
};
void *sum_thread(void *argument) {
    struc tThreadInfo *my_info = (struct ThreadInfo *) argument;
    int sum = 0;
    for (int i = my_info->start; i < my_info->end; ++i) { sum += values[i]; }
    my_info->result = sum;
    return NULL;
int sum all() {
    pthread_t thread[2]; struct ThreadInfo info[2];
    for (int i = 0; i < 2; ++i) {
        info[i].start = i*512; info[i].end = (i+1)*512;
        pthread_create(&threads[i], NULL, sum_thread, &info[i]);
    for (int i = 0; i < 2; ++i) { pthread_join(threads[i], NULL); }</pre>
    return info[0].result + info[1].result;
```

```
int values[1024]; values: global variable — shared
struct ThreadInfo
    int start, end, result;
};
void *sum_thread(void *argument) {
    struc tThreadInfo *my_info = (struct ThreadInfo *) argument;
    int sum = 0;
    for (int i = my_info->start; i < my_info->end; ++i) { sum += values[i]; }
    my_info->result = sum;
    return NULL;
int sum all() {
    pthread_t thread[2]; struct ThreadInfo info[2];
    for (int i = 0; i < 2; ++i) {
        info[i].start = i*512; info[i].end = (i+1)*512;
        pthread_create(&threads[i], NULL, sum_thread, &info[i]);
    for (int i = 0; i < 2; ++i) { pthread_join(threads[i], NULL); }</pre>
    return info[0].result + info[1].result;
```

```
int values[1024];
struct ThreadInfo {
    int start, end, result;
};
void *sum_thread(void *argument) {
    struc tThreadInfo *my_info = <u>(struct ThreadInfo *) argument:</u>
    int sum = 0;
                                  my_info: pointer to sum_all's stack
    for (int i = mv info->start;
                                  only okay because sum_all waits!
    my_info->result = sum;
    return NULL;
int sum all() {
    pthread_t thread[2]; struct ThreadInfo info[2];
    for (int i = 0; i < 2; ++i) {
        info[i].start = i*512; info[i].end = (i+1)*512;
        pthread_create(&threads[i], NULL, sum_thread, &info[i]);
    for (int i = 0; i < 2; ++i) { pthread_join(threads[i], NULL); }</pre>
    return info[0].result + info[1].result;
```

```
int values[1024];
struct ThreadInfo {
    int start, end, result;
};
void *sum_thread(void *argument) {
    struc tThreadInfo *my_info = (struct ThreadInfo *) argument;
    int sum = 0;
    for (int i = my_info->start; i < my_info->end; ++i) { sum += values[i]; }
    my_info->result = sum;
    return NULL;
int sum all() {
    pthread_t thread[2]; struct ThreadInfo info[2];
    for (int i = 0; i < 2; ++i) {
        info[i].start = i*512; info[i].end = (i+1)*512;
        pthread_create(&threads[i], NULL, sum_thread, &info[i]);
    for (int i = 0; i < 2; ++i) { pthread_join(threads[i], NULL); }</pre>
    return info[0].result + info[1].result;
```

### thread\_sum memory layout (info struct)

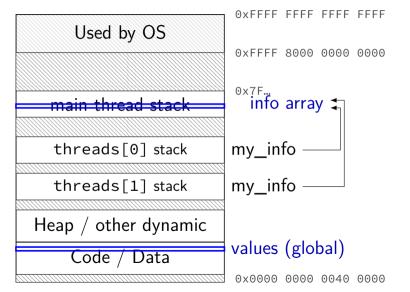

36

```
struct ThreadInfo { int *values; int start; int end; int result };
void *sum thread(void *argument) {
    ThreadInfo *my_info = (ThreadInfo *) argument;
    int sum = 0;
    for (int i = my_info->start; i < my_info->end; ++i) {
        sum += my_info->values[i];
   mv info->result = sum;
    return NULL;
int sum all(int *values) {
    ThreadInfo info[2]; pthread_t thread[2];
    for (int i = 0; i < 2; ++i) {
        info[i].values = values; info[i].start = i*512; info[i].end = (i+1)*512;
        pthread create(&threads[i], NULL, sum thread, (void *) &info[i]);
    for (int i = 0; i < 2; ++i)
        pthread_join(threads[i], NULL);
    return info[0].result + info[1].result;
```

```
struct ThreadInfo { int *values; int start; int end; int result };
void *sum thread(void *argument) {
    ThreadInfo *my_info = (ThreadInfo *) argument;
    int sum = 0;
    for (int i = my_info->start; i < my_info->end; ++i) {
        sum += my_info->values[i];
   mv info->result = sum;
    return NULL;
int sum_all(int *values) {
    ThreadInfo info[2]; pthread_t thread[2];
    for (int i = 0; i < 2; ++i) {
        info[i].values = values; info[i].start = i*512; info[i].end = (i+1)*512;
        pthread create(&threads[i], NULL, sum thread, (void *) &info[i]);
    for (int i = 0; i < 2; ++i)
        pthread_join(threads[i], NULL);
    return info[0].result + info[1].result;
                                                                                 37
```

```
struct ThreadInfo { int *values; int start; int end; int result };
void *sum thread(void *argument) {
    ThreadInfo *my_info = (ThreadInfo *) argument;
    int sum = 0;
    for (int i = my_info->start; i < my_info->end; ++i) {
        sum += my_info->values[i];
   mv info->result = sum;
    return NULL;
int sum all(int *values) {
    ThreadInfo info[2]; pthread_t thread[2];
    for (int i = 0; i < 2; ++i) {
        info[i].values = values; info[i].start = i*512; info[i].end = (i+1)*512;
        pthread create(&threads[i], NULL, sum thread, (void *) &info[i]);
    for (int i = 0; i < 2; ++i)
        pthread_join(threads[i], NULL);
    return info[0].result + info[1].result;
```

```
struct ThreadInfo { int *values; int start; int end; int result };
void *sum thread(void *argument) {
    ThreadInfo *my_info = (ThreadInfo *) argument;
    int sum = 0;
    for (int i = my_info->start; i < my_info->end; ++i) {
        sum += mv info->values[i];
   mv info->result = sum;
    return NULL;
int sum all(int *values) {
    ThreadInfo info[2]; pthread_t thread[2];
    for (int i = 0; i < 2; ++i) {
        info[i].values = values; info[i].start = i*512; info[i].end = (i+1)*512;
        pthread create(&threads[i], NULL, sum thread, (void *) &info[i]);
    for (int i = 0; i < 2; ++i)
        pthread_join(threads[i], NULL);
    return info[0].result + info[1].result;
                                                                                 37
```

### program memory (to main stack)

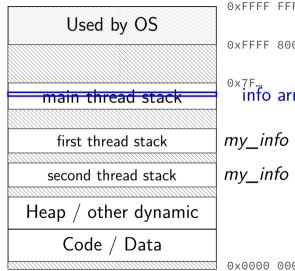

0xFFFF FFFF FFFF 0xFFFF 8000 0000 0000 ox7F... info array ₹ values (stack? heap?) my\_info

0x0000 0000 0040 0000

#### sum example (on heap)

```
struct ThreadInfo { pthread_t thread; int *values; int start; int end; int result
void *sum thread(void *argument) {
    . . .
struct ThreadInfo *start sum all(int *values) {
    struct ThreadInfo *info = calloc(2, sizeof(struct ThreadInfo);
    for (int i = 0; i < 2; ++i) {
        info[i].values = values; info[i].start = i*512; info[i].end = (i+1)*512;
        pthread_create(&info[i].thread, NULL, sum_thread, (void *) &info[i]);
    return info:
int finish_sum_all(ThreadInfo *info) {
    for (int i = 0; i < 2; ++i)
        pthread_join(info[i].thread, NULL);
    int result = info[0].result + info[1].result;
    free(info);
    return result;
```

#### sum example (on heap)

```
struct ThreadInfo { pthread_t thread; int *values; int start; int end; int result
void *sum thread(void *argument) {
    . . .
struct ThreadInfo *start sum all(int *values) {
    struct ThreadInfo *info = calloc(2, sizeof(struct ThreadInfo);
    for (int i = 0; i < 2; ++i) {
        info[i].values = values; info[i].start = i*512; info[i].end = (i+1)*512;
        pthread_create(&info[i].thread, NULL, sum_thread, (void *) &info[i]);
    return info:
int finish_sum_all(ThreadInfo *info) {
    for (int i = 0; i < 2; ++i)
        pthread_join(info[i].thread, NULL);
    int result = info[0].result + info[1].result;
    free(info);
    return result;
```

#### sum example (on heap)

```
struct ThreadInfo { pthread_t thread; int *values; int start; int end; int result
void *sum thread(void *argument) {
    . . .
struct ThreadInfo *start_sum_all(int *values) {
    struct ThreadInfo *info = calloc(2, sizeof(struct ThreadInfo);
    for (int i = 0; i < 2; ++i) {
        info[i].values = values; info[i].start = i*512; info[i].end = (i+1)*512;
        pthread_create(&info[i].thread, NULL, sum_thread, (void *) &info[i]);
    return info:
int finish_sum_all(ThreadInfo *info) {
    for (int i = 0; i < 2; ++i)
        pthread_join(info[i].thread, NULL);
    int result = info[0].result + info[1].result;
    free(info);
    return result;
```

### thread\_sum memory (heap version)

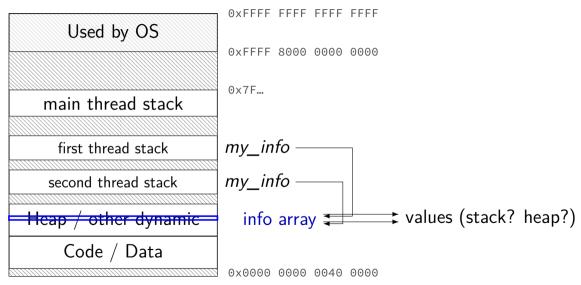

#### what's wrong with this?

```
/* omitted: headers */
void *create_string(void *ignored_argument) {
  char string[1024];
  ComputeString(string);
  return string;
int main() {
  pthread t the thread;
  pthread_create(&the_thread, NULL, create_string, NULL);
  char *string ptr;
  pthread_join(the_thread, (void**) &string_ptr);
  printf("string is %s\n", string_ptr);
```

#### program memory

Used by OS main thread stack second thread stack third thread stack Heap / other dynamic Code / Data

dynamically allocated stacks string result allocated here string\_ptr pointed to here

...stacks deallocated when threads exit/are joined

0x0000 0000 0040 0000

#### program memory

Used by OS main thread stack second thread stack third thread stack Heap / other dynamic Code / Data

dynamically allocated stacks string result allocated here string\_ptr pointed to here

...stacks deallocated when threads exit/are joined

0x0000 0000 0040 0000

#### thread joining

pthread\_join allows collecting thread return value if you don't join joinable thread, then memory leak!

#### thread joining

pthread\_join allows collecting thread return value if you don't join joinable thread, then memory leak!

avoiding memory leak?

always join...or

"detach" thread to make it not joinable

#### pthread\_detach

```
void *show_progress(void * ...) { ... }
void spawn show progress_thread() {
    pthread t show progress thread;
    pthread create(&show progress thread, NULL,
                     show_progress, NULL);
    /* instead of keeping pthread_t around to join thread later: */
    pthread_detach(show_progress_thread);
int main() {
    spawn show progress thread();
    do_othe detach = don't care about return value, etc. system will deallocate when thread terminates
```

#### starting threads detached

#### setting stack sizes

# a threading race #include <pthread.h>

return NULL;

#include <stdio.h>

```
int main() {
    printf("About to start thread\n");
    pthread_t the_thread;
    /* assume does not fail */
    pthread_create(&the_thread, NULL, print_message, NULL);
    printf("Done starting thread\n");
    return 0;
My machine: outputs In the thread about 4% of the time.
```

void \*print message(void \*ignored argument) {

printf("In the thread\n");

#### a race

```
returning from main exits the entire process (all its threads)
     same as calling exit; not like other threads
race: main's return 0 or print_message's printf first?
                                                               time
  main: printf/pthread create/printf/return
                               print message: printf/return
                                return from main
                                 ends all threads
                                  in the process
```

#### the correctness problem

two threads?

introduces non-determinism

which one runs first?

allows for "race condition" bugs

...to be avoided with synchronization constructs

## example application: ATM server

commands: withdraw, deposit

one correctness goal: don't lose money

#### **ATM** server (pseudocode) ServerLoop() { while (true) { ReceiveRequest(&operation, &accountNumber, &amount); if (operation == DEPOSIT) { Deposit(accountNumber, amount); } else ... Deposit(accountNumber, amount) { account = GetAccount(accountNumber); account->balance += amount; SaveAccountUpdates(account);

#### a threaded server?

```
Deposit(accountNumber, amount) {
    account = GetAccount(accountId);
    account->balance += amount;
    SaveAccountUpdates(account):
maybe GetAccount/SaveAccountUpdates can be slow?
    read/write disk sometimes? contact another server sometimes?
maybe lots of requests to process?
    maybe real logic has more checks than Deposit()
all reasons to handle multiple requests at once
```

 $\rightarrow$  many threads all running the server loop

## multiple threads

```
main() {
    for (int i = 0; i < NumberOfThreads; ++i) {</pre>
        pthread create(&server loop threads[i], NULL,
                        ServerLoop, NULL);
ServerLoop() {
    while (true) {
        ReceiveRequest(&operation, &accountNumber, &amount);
        if (operation == DEPOSIT) {
            Deposit(accountNumber, amount);
        } else ...
```

#### the lost write

```
account—>balance += amount; (in two threads, same account)
          Thread A
                                       Thread B
mov account—>balance, %rax
add amount, %rax
                         context switch
                                mov account—>balance, %rax
                                add amount, %rax
                         context switch
mov %rax, account->balance
                         context switch
                                mov %rax, account—>balance
```

#### the lost write

```
account—>balance += amount; (in two threads, same account)
          Thread A
                                       Thread B
mov account—>balance, %rax
add amount, %rax
                         context switch
                                 mov account—>balance, %rax
                                 add amount, %rax
                         context switch
mov %rax, account->balance
                         context switch
                                 mov %rax, account->balance
     lost write to balance
                                      "winner" of the race
```

#### the lost write

```
account—>balance += amount; (in two threads, same account)
          Thread A
                                        Thread B
mov account—>balance, %rax
add amount, %rax
                         context switch
                                 mov account—>balance, %rax
                                 add amount, %rax
                         context switch
mov %rax, account->balance
                          context switch
                                 mov %rax, account->balance
     lost write to balance
                                      "winner" of the race
    lost track of thread A's money
```

## thinking about race conditions (1)

what are the possible values of x? (initially x = y = 0)

| Thread A         | Thread B         |
|------------------|------------------|
| $x \leftarrow 1$ | $y \leftarrow 2$ |

## thinking about race conditions (1)

what are the possible values of x? (initially x = y = 0)

# Thread A Thread B $x \leftarrow 1$ $y \leftarrow 2$

must be 1. Thread B can't do anything

# thinking about race conditions (2)

possible values of x? (initially x = y = 0)

# Thread A Thread B $x \leftarrow y + 1 \qquad y \leftarrow 2$ $y \leftarrow y \times 2$

# thinking about race conditions (2)

possible values of x? (initially x = y = 0)

#### Thread A Thread B

if A goes first, then B: 1

if B goes first, then A: 5

if B line one, then A, then B line two: 3

# thinking about race conditions (3)

what are the possible values of x?

(initially 
$$x = y = 0$$
)

Thread A Thread B
$$x \leftarrow 1 \qquad x \leftarrow 2$$

# thinking about race conditions (3)

what are the possible values of x?

(initially 
$$x = y = 0$$
)

Thread A Thread B
$$x \leftarrow 1 \qquad x \leftarrow 2$$

1 or 2

# thinking about race conditions (3)

what are the possible values of x?

(initially 
$$x = y = 0$$
)

Thread A Thread B
$$x \leftarrow 1 \qquad x \leftarrow 2$$

1 or 2

...but why not 3?

B: x bit  $0 \leftarrow 0$ 

A: x bit  $0 \leftarrow 1$ 

A: x bit  $1 \leftarrow 0$ 

B: x bit  $1 \leftarrow 1$ 

# thinking about race conditions (2)

possible values of x? (initially x = y = 0)

Thread A Thread B
$$x \leftarrow y + 1 \quad y \leftarrow 2$$

$$y \leftarrow y \times 2$$

if A goes first, then B: 1
if B goes first, then A: 5

if B line one, then A, then B line two: 3

...and why not 7:

B (start):  $y \leftarrow 2 = 0010_{\text{TWO}}$ ; then y bit  $3 \leftarrow 0$ ; y bit  $2 \leftarrow 1$ ; then A:  $x \leftarrow 110_{\text{TWO}} + 1 = 7$ ; then B (finish): y bit  $1 \leftarrow 0$ ; y bit  $0 \leftarrow 0$ 

#### atomic operation

atomic operation = operation that runs to completion or not at all we will use these to let threads work together

most machines: loading/storing (aligned) words is atomic so can't get 3 from  $x \leftarrow 1$  and  $x \leftarrow 2$  running in parallel aligned  $\approx$  address of word is multiple of word size (typically done by compilers)

but some instructions are not atomic; examples:

x86: integer add constant to memory location many CPUs: loading/storing values that cross cache blocks
e.g. if cache blocks 0x40 bytes, load/store 4 byte from addr. 0x3E is not atomic

# lost adds (program)

```
.global update loop
update loop:
   addl $1, the_value // the_value (global variable) += 1
   dec %rdi // argument 1 -= 1
   jg update_loop // if argument 1 >= 0 repeat
   ret
int the_value;
extern void *update loop(void *);
int main(void) {
   the value = 0;
   pthread t A, B;
   pthread_create(&A, NULL, update_loop, (void*) 1000000);
   pthread create(&B, NULL, update loop, (void*) 1000000);
   pthread join(A, NULL); pthread join(B, NULL);
   // expected result: 1000000 + 1000000 = 2000000
   printf("the value = %d\n", the value):
```

## lost adds (results)

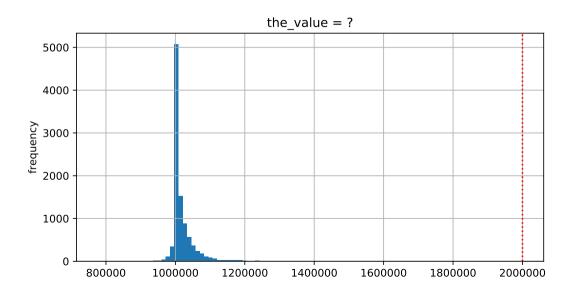

#### but how?

probably not possible on single core exceptions can't occur in the middle of add instruction

...but 'add to memory' implemented with multiple steps still needs to load, add, store internally can be interleaved with what other cores do

#### but how?

probably not possible on single core exceptions can't occur in the middle of add instruction

...but 'add to memory' implemented with multiple steps still needs to load, add, store internally can be interleaved with what other cores do

(and actually it's more complicated than that — we'll talk later)

#### so, what is actually atomic

```
for now we'll assume: load/stores of 'words' (64-bit machine = 64-bits words)
```

in general: processor designer will tell you

their job to design caches, etc. to work as documented

## compilers move loads/stores (1)

```
void WaitForReady() {
    do {} while (!ready);
}

WaitForOther:
    movl ready, %eax // eax <- other_ready
.L2:
    testl %eax, %eax
    je .L2 // while (eax == 0) repeat
...</pre>
```

## compilers move loads/stores (1)

# compilers move loads/stores (2)

```
void WaitForOther() {
    is waiting = 1;
    do {} while (!other readv);
    is waiting = 0;
WaitForOther:
 // compiler optimization: don't set is waiting to 1,
 // (why? it will be set to 0 anyway)
  movl other ready, %eax // eax <- other ready
.L2:
  testl %eax, %eax
  ie .L2
                             // while (eax == 0) repeat
  movl $0, is_waiting // is_waiting <- 0</pre>
```

# compilers move loads/stores (2)

```
void WaitForOther() {
    is waiting = 1;
    do {} while (!other readv);
    is waiting = 0;
WaitForOther:
 // compiler optimization: don't set is waiting to 1,
 // (why? it will be set to 0 anyway)
  movl other ready, %eax // eax <- other ready
.L2:
  testl %eax, %eax
  ie .L2
                             // while (eax == 0) repeat
 movl $0, is_waiting // is_waiting <- 0</pre>
```

# compilers move loads/stores (2)

```
void WaitForOther() {
    is waiting = 1;
    do {} while (!other_ready);
    is waiting = 0;
WaitForOther:
 // compiler optimization: don't set is waiting to 1,
 // (why? it will be set to 0 anyway)
 movl other ready, %eax // eax <- other ready
.L2:
  testl %eax, %eax
  ie .L2
                             // while (eax == 0) repeat
  movl $0, is_waiting // is_waiting <- 0</pre>
```

## fixing compiler reordering?

isn't there a way to tell compiler not to do these optimizations?

yes, but that is still not enough!

**processors** sometimes do this kind of reordering too (between cores)

## pthreads and reordering

many pthreads functions prevent reordering everything before function call actually happens before

includes preventing some optimizations
e.g. keeping global variable in register for too long

pthread\_create, pthread\_join, other tools we'll talk about ...
 basically: if pthreads is waiting for/starting something, no weird ordering

implementation part 1: prevent compiler reordering

implementation part 2: use special instructions example: x86 mfence instruction

#### some definitions

**mutual exclusion**: ensuring only one thread does a particular thing at a time

like checking for and, if needed, buying milk

#### some definitions

**mutual exclusion**: ensuring only one thread does a particular thing at a time

like checking for and, if needed, buying milk

**critical section**: code that exactly one thread can execute at a time

result of critical section

#### some definitions

**mutual exclusion**: ensuring only one thread does a particular thing at a time

like checking for and, if needed, buying milk

**critical section**: code that exactly one thread can execute at a time

result of critical section

lock: object only one thread can hold at a time
interface for creating critical sections

#### lock analogy

agreement: only change account balances while wearing this hat normally hat kept on table put on hat when editing balance

hopefully, only one person (= thread) can wear hat a time need to wait for them to remove hat to put it on

## lock analogy

agreement: only change account balances while wearing this hat normally hat kept on table put on hat when editing balance

hopefully, only one person (= thread) can wear hat a time need to wait for them to remove hat to put it on

"lock (or acquire) the lock" = get and put on hat

"unlock (or release) the lock" = put hat back on table

## the lock primitive

locks: an object with (at least) two operations: acquire or lock — wait until lock is free, then "grab" it release or unlock — let others use lock, wakeup waiters

typical usage: everyone acquires lock before using shared resource forget to acquire lock? weird things happen

```
Lock(account_lock);
balance += ...;
Unlock(account_lock);
```

## the lock primitive

locks: an object with (at least) two operations: acquire or lock — wait until lock is free, then "grab" it release or unlock — let others use lock, wakeup waiters

typical usage: everyone acquires lock before using shared resource forget to acquire lock? weird things happen

```
Lock(account_lock);
balance += ...;
Unlock(account_lock);
```

## waiting for lock?

when waiting — ideally:

not using processor (at least if waiting a while)

OS can context switch to other programs

## pthread mutex

```
#include <pthread.h>
pthread mutex t account lock;
pthread mutex init(&account lock, NULL);
   // or: pthread_mutex_t account_lock =
                    PTHREAD MUTEX INITIALIZER;
pthread mutex lock(&account lock);
balance += ...:
pthread mutex unlock(&account lock);
```

# exercise

```
pthread mutex t lock1 = PTHREAD MUTEX INITIALIZER;
pthread mutex t lock2 = PTHREAD MUTEX INITIALIZER;
string one = "init one", two = "init two";
void ThreadA() {
    pthread_mutex_lock(&lock1);
    one = "one in ThreadA"; // (A1)
    pthread mutex unlock(&lock1):
    pthread mutex lock(&lock2);
    two = "two in ThreadA"; // (A2)
    pthread mutex unlock(&lock2):
void ThreadB() {
    pthread mutex lock(&lock1);
    one = "one in ThreadB"; // (B1)
    pthread mutex lock(&lock2);
    two = "two in ThreadB"; // (B2)
    pthread mutex unlock(&lock2);
    pthread mutex unlock(&lock1):
```

```
exercise (alternate 1)
pthread_mutex_t lock1 = PTHREAD_MUTEX_INITIALIZER;
 pthread mutex t lock2 = PTHREAD MUTEX INITIALIZER;
 string one = "init one", two = "init two";
 void ThreadA() {
     pthread_mutex_lock(&lock2);
     two = "two in ThreadA"; // (A2)
     pthread mutex unlock(&lock2);
     pthread mutex lock(&lock1);
     one = "one in ThreadA"; // (A1)
     pthread mutex unlock(&lock1):
 void ThreadB() {
     pthread mutex lock(&lock1);
     one = "one in ThreadB"; // (B1)
     pthread mutex lock(&lock2);
     two = "two in ThreadB"; // (B2)
     pthread_mutex_unlock(&lock2):
     pthread mutex unlock(&lock1):
```

```
exercise (alternate 2)
pthread_mutex_t lock1 = PTHREAD_MUTEX_INITIALIZER;
 pthread mutex t lock2 = PTHREAD MUTEX INITIALIZER;
 string one = "init one", two = "init two";
 void ThreadA() {
     pthread_mutex_lock(&lock2);
     two = "two in ThreadA"; // (A2)
     pthread mutex unlock(&lock2);
     pthread mutex lock(&lock1);
     one = "one in ThreadA"; // (A1)
     pthread mutex unlock(&lock1):
 void ThreadB() {
     pthread mutex lock(&lock1);
     one = "one in ThreadB"; // (B1)
     pthread mutex unlock(&lock1);
     pthread mutex lock(&lock2);
     two = "two in ThreadB"; // (B2)
     pthread mutex unlock(&lock2):
```

#### **POSIX** mutex restrictions

pthread\_mutex rule: unlock from same thread you lock in

does this actually matter?

depends on how pthread\_mutex is implemented

## preview: general sync

lots of coordinating threads beyond locks/barriers

will talk about two general tools later:

monitors/condition variables semaphores

big added feature: wait for arbitrary thing to happen

#### a bad idea

one bad idea to wait for an event: pthread mutex t lock = PTHREAD MUTEX INITIALIZER; bool ready = false; void WaitForReady() { pthread\_mutex\_lock(&lock); do { pthread\_mutex\_unlock(&lock): /\* only time MarkReady() can run \*/ pthread mutex lock(&lock); } while (!readv); pthread mutex unlock(&lock); void MarkReady() { pthread\_mutex\_lock(&lock); ready = true; pthread mutex unlock(&lock):

wastes processor time; MarkReady can stall waiting for unlock

## beyond locks

```
in practice: want more than locks for synchronization
for waiting for arbtirary events (without CPU-hogging-loop):
     monitors
    semaphores
for common synchornization patterns:
     barriers
     reader-writer locks
higher-level interface:
    transactions
```

#### **barriers**

compute minimum of 100M element array with 2 processors algorithm:

compute minimum of 50M of the elements on each CPU one thread for each CPU

wait for all computations to finish

take minimum of all the minimums

#### **barriers**

compute minimum of 100M element array with 2 processors algorithm:

compute minimum of 50M of the elements on each CPU one thread for each CPU

wait for all computations to finish

take minimum of all the minimums

#### barriers API

barrier.Initialize(NumberOfThreads)

barrier.Wait() — return after all threads have waited

idea: multiple threads perform computations in parallel

threads wait for all other threads to call Wait()

## barrier: waiting for finish

```
barrier.Initialize(2);
       Thread 0
                                 Thread 1
 partial_mins[0] =
     /* min of first
        50M elems */:
                            partial mins[1] =
                                /* min of last
                                   50M elems */
 barrier.Wait();
                            barrier.Wait();
 total min = min(
     partial_mins[0],
     partial mins[1]
```

## barriers: reuse

```
Thread 0
                                                 Thread 1
                                     results[0][1] = getInitial(1);
results[0][0] = getInitial(0);
barrier.Wait();
                                     barrier.Wait();
results[1][0] =
                                     results[1][1] =
                                         computeFrom(
    computeFrom(
        results[0][0],
                                              results[0][0],
        results[0][1]
                                              results[0][1]
barrier.Wait();
                                     barrier.Wait();
results[2][0] =
                                     results[2][1] =
    computeFrom(
                                          computeFrom(
                                              results[1][0],
        results[1][0],
        results[1][1]
                                              results[1][1]
    );
```

## barriers: reuse

```
Thread 0
results[0][0] = getInitial(0);
barrier.Wait();
results[1][0] =
    computeFrom(
        results[0][0],
        results[0][1]
barrier.Wait();
results[2][0] =
    computeFrom(
        results[1][0],
        results[1][1]
    );
```

#### Thread 1

```
results[0][1] = getInitial(1);
barrier.Wait();
results[1][1] =
    computeFrom(
        results[0][0],
        results[0][1]
barrier.Wait();
results[2][1] =
    computeFrom(
        results[1][0],
        results[1][1]
```

## barriers: reuse

```
Thread 0
results[0][0] = getInitial(0);
barrier.Wait();
results[1][0] =
    computeFrom(
        results[0][0],
        results[0][1]
barrier.Wait();
results[2][0] =
    computeFrom(
        results[1][0],
        results[1][1]
    );
```

#### Thread 1

```
results[0][1] = getInitial(1);
barrier.Wait();
results[1][1] =
    computeFrom(
        results[0][0],
        results[0][1]
barrier.Wait();
results[2][1] =
    computeFrom(
        results[1][0],
        results[1][1]
```

## pthread barriers

```
pthread_barrier_t barrier;
pthread_barrier_init(
    &barrier,
    NULL /* attributes */,
    numberOfThreads
);
...
pthread_barrier_wait(&barrier);
```

#### exercise

```
pthread barrier t barrier; int x = 0, y = 0;
void thread one() {
    \vee = 10;
    pthread barrier wait(&barrier);
    y = x + y;
    pthread_barrier_wait(&barrier);
    pthread_barrier_wait(&barrier);
    printf("%d %d\n", x, y);
void thread_two() {
    x = 20;
    pthread barrier wait(&barrier);
    pthread_barrier_wait(&barrier);
    x = x + y;
    pthread_barrier_wait(&barrier);
```

output? (if both run at once, barrier set for 2 threads)

# life homework (pseudocode)

```
for (int time = 0; time < MAX_ITERATIONS; ++time) {
    for (int y = 0; y < size; ++y) {
        for (int x = 0; x < size; ++x) {
            to_grid(x, y) = computeValue(from_grid, x, y);
        }
    }
    swap(from_grid, to_grid);
}</pre>
```

#### life homework

compute grid of values for time t from grid for time t-1 compute new value at i,j based on surrounding values

parallel version: produce parts of grid in different threads use barriers to finish time t before going to time t+1

## example: producer/consumer

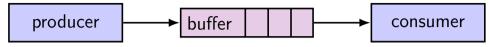

shared buffer (queue) of fixed size
one or more producers inserts into queue

## example: producer/consumer

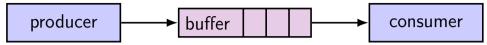

shared buffer (queue) of fixed size
one or more producers inserts into queue
one or more consumers removes from queue

producer(s) and consumer(s) don't work in lockstep (might need to wait for each other to catch up)

## example: producer/consumer

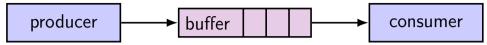

shared buffer (queue) of fixed size
one or more producers inserts into queue
one or more consumers removes from queue

producer(s) and consumer(s) don't work in lockstep (might need to wait for each other to catch up)

example: C compiler  $\mathsf{preprocessor} \to \mathsf{compiler} \to \mathsf{assembler} \to \mathsf{linker}$ 

## monitors/condition variables

locks for mutual exclusion

```
condition variables for waiting for event
  operations: wait (for event); signal/broadcast (that event happened)
```

related data structures

```
monitor = lock + 0 or more condition variables + shared data
Java: every object is a monitor (has instance variables, built-in lock, cond. var)
pthreads: build your own: provides you locks + condition variables
```

#### a monitor

| lock         |
|--------------|
| shared data  |
| condvar 1    |
| condvar 2    |
|              |
| operation1() |
| operation2() |
|              |

#### a monitor

| lock         |
|--------------|
| shared data  |
| condvar 1    |
| condvar 2    |
|              |
| operation1() |
| operation2() |

lock must be acquired before accessing any part of monitor's stuff

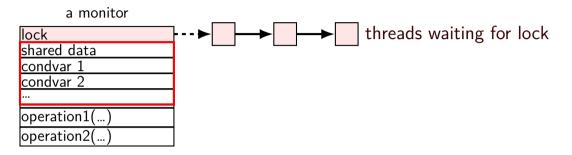

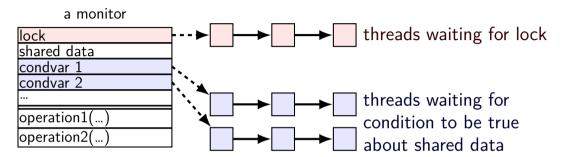

condvar operations:

Wait(cv, lock) — unlock lock, add current thread to cv queue ...and reacquire lock before returning

Broadcast(cv) — remove all from condvar queue

Signal(cv) — remove one from condvar queue

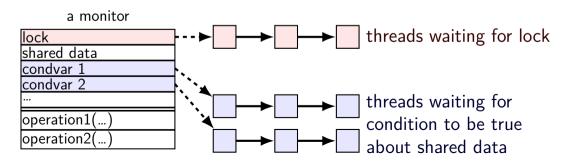

condvar operations:

Wait(cv, lock) — unlock lock, add current thread to cv queue ...and reacquire lock before returning

Broadcast(cv) — remove all from condvar queue

Signal(cv) — remove one from condvar queue

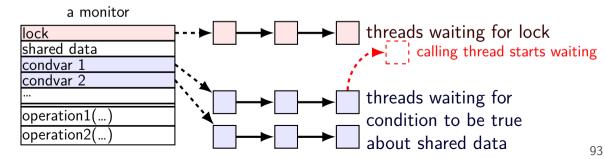

condvar operations:

Wait(cv, lock) — unlock lock, add current thread to cv queue

...and reacquire lock before returning

Broadcast(cv) — remove all from condvar queue

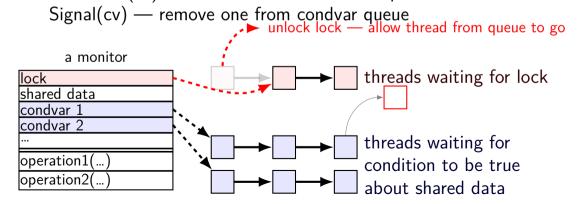

condvar operations:

Wait(cv, lock) — unlock lock, add current thread to cv queue ...and reacquire lock before returning

**Broadcast(cv)** — remove all from condvar queue Signal(cv) — remove one from condvar queue

93

condvar operations:

Wait(cv, lock) — unlock lock, add current thread to cv queue

...and reacquire lock before returning

Broadcast(cv) — remove all from condvar queue

Signal(cv) — remove one from condvar queue

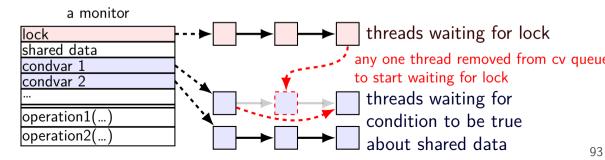

```
// MISSING: init calls, etc.
pthread mutex t lock:
bool finished: // data, only accessed with after acquiring lock
pthread cond t finished cv: // to wait for 'finished' to be true
void WaitForFinished() {
  pthread mutex lock(&lock);
  while (!finished) {
    pthread cond wait(&finished cv, &lock);
  pthread_mutex_unlock(&lock);
void Finish() {
  pthread mutex lock(&lock);
  finished = true;
  pthread cond broadcast(&finished cv):
  pthread_mutex_unlock(&lock);
```

pthread cond broadcast(&finished cv):

pthread mutex unlock(&lock):

```
// MISSING: init calls, etc.
pthread mutex t lock:
bool finished: // data, only accessed with after acquiring lock
pthread cond t finished cv: // to wait for 'finished' to be true
void WaitForFinished() {
  pthread mutex lock(&lock);
  while (!finished) {
    pthread cond wait(&finished cv,
                                       acquire lock before
  pthread mutex unlock(&lock):
                                       reading or writing finished
void Finish() {
  pthread mutex lock(&lock);
  finished = true;
```

finished = true;

pthread cond broadcast(&finished cv):

pthread\_mutex\_unlock(&lock);

```
// MISSING: init calls, etc.
pthread mutex t lock:
bool finished: // data, only accessed with after acquiring lock
pthread cond t finished cv: // to wait for 'finished' to be true
void WaitForFinished() {
  pthread mutex lock(&lock);
                                 check whether we need to wait at all
  while (!finished) { ←
    pthread_cond_wait(&finished_(why a loop? we'll explain later)
  pthread_mutex_unlock(&lock);
void Finish() {
  pthread mutex lock(&lock);
```

```
// MISSING: init calls, etc.
pthread mutex t lock:
bool finished: // data, only accessed with after acquiring lock
pthread cond t finished cv: // to wait for 'finished' to be true
void WaitForFinished() {
  pthread mutex lock(&lock);
  while (!finished) {
    pthread cond wait(&finished cv, &lock);
 pthread_mutex_unlock(&locknow we need to wait
                           (finished can't change while we have lock)
                           so wait, releasing lock...
void Finish() {
  pthread mutex lock(&lock
  finished = true;
  pthread cond broadcast(&finished cv):
  pthread mutex unlock(&lock):
```

pthread mutex unlock(&lock);

```
// MISSING: init calls, etc.
pthread mutex t lock:
bool finished: // data, only accessed with after acquiring lock
pthread cond t finished cv: // to wait for 'finished' to be true
void WaitForFinished() {
  pthread mutex lock(&lock);
  while (!finished) {
    pthread cond wait(&finished cv, &lock);
  pthread mutex unlock(&lock):
                                          allow all waiters to proceed
                                          (once we unlock the lock)
void Finish() {
  pthread mutex lock(&lock);
  finished = true;
  pthread cond broadcast(&finished cv):
```

#### WaitForFinish timeline 1 WaitForFinish thread Finish thread mutex lock(&lock) (thread has lock) mutex lock(&lock) (start waiting for lock) while (!finished) ... cond wait(&finished cv, &lock); (start waiting for cv) (done waiting for lock) finished = truecond broadcast(&finished cv) (done waiting for cv) (start waiting for lock) mutex\_unlock(&lock) (done waiting for lock) while (!finished) ... (finished now true, so return)

# WaitForFinish timeline 2

| WaitForFinish thread             | Finish thread                               |
|----------------------------------|---------------------------------------------|
|                                  | <pre>mutex_lock(&amp;lock)</pre>            |
|                                  | finished = true                             |
|                                  | <pre>cond_broadcast(&amp;finished_cv)</pre> |
|                                  | <pre>mutex_unlock(&amp;lock)</pre>          |
| <pre>mutex_lock(&amp;lock)</pre> |                                             |
| while (!finished)                |                                             |
| (finished now true, so return)   |                                             |
| mutex_unlock(&lock)              |                                             |

### why the loop

```
while (!finished) {
   pthread_cond_wait(&finished_cv, &lock);
}
we only broadcast if finished is true
so why check finished afterwards?
```

## why the loop

```
while (!finished) {
  pthread cond wait(&finished cv, &lock);
we only broadcast if finished is true
so why check finished afterwards?
pthread cond wait manual page:
    "Spurious wakeups ... may occur."
spurious wakeup = wait returns even though nothing happened
```

```
pthread_mutex_t lock;
pthread_cond_t data_ready;
UnboundedOueue buffer:
Produce(item) {
    pthread_mutex_lock(&lock);
    buffer.engueue(item);
    pthread cond signal(&data ready):
    pthread mutex unlock(&lock):
Consume() {
    pthread_mutex_lock(&lock);
    while (buffer.empty()) {
        pthread cond_wait(&data_ready, &lock);
    item = buffer.dequeue();
    pthread mutex unlock(&lock);
    return item:
```

```
pthread_mutex_t lock;
pthread_cond_t data_ready;
UnboundedOueue buffer:
Produce(item) {
    pthread mutex lock(&lock);
    buffer.engueue(item);
    pthread_cond_signal(&data_ready); simulatenously en/dequeue?
    pthread_mutex_unlock(&lock);
Consume()
    pthread mutex lock(&lock);
   while (buffer.empty()) {
        pthread cond wait(&data ready, &lock);
    item = buffer.dequeue();
    pthread mutex unlock(&lock);
    return item:
```

rule: never touch buffer without acquiring lock otherwise: what if two threads (both use same array/linked list entry?) (both reallocate array?)

```
pthread_mutex_t lock;
pthread_cond_t data_ready;
UnboundedQueue buffer;
Produce(item) {
    pthread_mutex_lock(&lock);
    buffer.engueue(item);
    pthread cond signal(&data ready):
    pthread mutex unlock(&lock):
                                                 check if empty if so, dequeue
Consume()
    pthread_mutex_lock(&lock);
    while (buffer.empty()) {
        pthread_cond_wait(&data_ready, &lock);
                                                 okay because have lock
                                    other threads cannot dequeue here
    item = buffer.dequeue();
    pthread mutex unlock(&lock);
    return item:
```

return item:

```
pthread_mutex_t lock;
pthread_cond_t data_ready;
UnboundedQueue buffer;
Produce(item) {
    pthread_mutex_lock(&lock);
                                                wake one Consume thread
    buffer.engueue(item);
                                                if any are waiting
    pthread cond signal(&data ready);
    pthread mutex unlock(&lock):
Consume() {
    pthread_mutex_lock(&lock);
    while (buffer.empty()) {
        pthread cond wait(&data ready, &lock);
    item = buffer.dequeue();
    pthread mutex unlock(&lock);
```

```
Thread 1
                                                                  Thread 2
pthread_mutex_t lock;
                                         Produce()
pthread_cond_t data_ready;
                                          ...lock
UnboundedQueue buffer:
                                          ...enqueue
                                          ...signal
Produce(item) {
                                          ...unlock
    pthread_mutex_lock(&lock);
                                                             Consume()
    buffer.engueue(item);
                                                             ...lock
    pthread cond signal(&data readv)
                                                             ...empty? no
    pthread mutex unlock(&lock):
                                                             ...dequeue
                                                             ...unlock
Consume() {
    pthread_mutex_lock(&lock);
                                                             return
    while (buffer.empty()) {
         pthread cond wait(&data ready, &lock);
    item = buffer.dequeue();
    pthread mutex unlock(&lock)
                                     O iterations: Produce() called before Consume()
                                       iteration: Produce() signalled, probably
    return item:
                                         iterations: spurious wakeup or ...?
```

```
Thread 1
                                                                  Thread 2
pthread_mutex_t lock;
                                                              Consume()
pthread_cond_t data_ready;
                                                              ...lock
UnboundedQueue buffer;
                                                              ...empty? yes
                                                              ...unlock/start wait
Produce(item) {
                                                  Produce()
    pthread_mutex_lock(&lock);
                                                                   waiting for
                                                   ...lock
    buffer.engueue(item);
                                                                  data ready
                                                  ...enqueue
    pthread cond signal(&data ready):
                                                              stop wait
    pthread mutex unlock(&lock):
                                                  ...signal
                                                  ...unlock
                                                              lock
                                                              ...empty? no
Consume() {
                                                              ...dequeue
    pthread_mutex_lock(&lock);
    while (buffer.empty()) {
                                                              ...unlock
         pthread cond wait(&data_ready, &loc
                                                              return
    item = buffer.dequeue();
    pthread mutex unlock(&lock)
                                      0 iterations: Produce() called before Consume()
                                        iteration: Produce() signalled, probably
    return item:
```

iterations: spurious wakeup or ...?

```
Thread 1
                                                         Thread 2
                                                                         Thread 3
pthread_mutex_t lock;
                                                    Consume()
pthread_cond_t data_ready;
                                                    ...lock
UnboundedOueue buffer:
                                                    ...empty? yes
                                                    ...unlock/start wait
Produce(item) {
                                        Produce()
     pthread_mutex_lock(&lock);
                                                         waiting for
                                        ...lock
                                                         data ready
                                                                         Consume()
     buffer.engueue(item);
    pthread_cond_signal(&data rea ...enqueue
                                                                         waiting for
                                        ...signal
     pthread_mutex_unlock(&lock);
                                                    stop wait
                                                                            lock
                                        ...unlock
                                                                        lock
                                                         waiting for
                                                                        ...empty? no
Consume() {
                                                            lock
                                                                         ...dequeue
     pthread_mutex_lock(&lock);
    while (buffer.empty()) {
                                                                         ...unlock
         pthread cond wait(&data r
                                                    ...lock
                                                                        return
                                                    ...emptv? ves
     item = buffer.dequeue();
                                                    ...unlock/start wait
     pthread mutex unlock(&lock)
                                       U iterations: Produce() called before Consume()
                                         iteration: Produce() signalled, probably
     return item:
                                          iterations: spurious wakeup or ...?
```

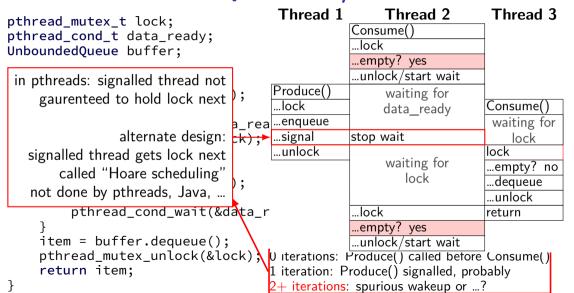

#### Hoare versus Mesa monitors

Hoare-style monitors signal 'hands off' lock to awoken thread

Mesa-style monitors

any eligible thread gets lock next

(maybe some other idea of priority?)

every current threading library I know of does Mesa-style

```
pthread_mutex_t lock;
pthread cond t data ready; pthread cond t space ready;
BoundedQueue buffer;
Produce(item) {
   pthread_mutex_lock(&lock);
   while (buffer.full()) { pthread_cond_wait(&space_ready, &lock); }
   buffer.engueue(item);
    pthread_cond_signal(&data_ready);
   pthread_mutex_unlock(&lock);
Consume() {
   pthread_mutex_lock(&lock);
   while (buffer.empty()) {
        pthread_cond_wait(&data_ready, &lock);
    item = buffer.dequeue();
    pthread cond signal(&space ready);
    pthread mutex unlock(&lock):
    return item:
```

```
pthread_mutex_t lock;
pthread cond t data ready; pthread cond t space ready;
BoundedQueue buffer;
Produce(item) {
   pthread_mutex_lock(&lock);
   while (buffer.full()) { pthread_cond_wait(&space_ready, &lock); }
   buffer.engueue(item);
    pthread_cond_signal(&data_ready);
   pthread_mutex_unlock(&lock);
Consume() {
   pthread_mutex_lock(&lock);
   while (buffer.empty()) {
        pthread cond_wait(&data_ready, &lock);
    item = buffer.dequeue();
    pthread cond signal(&space ready);
    pthread mutex unlock(&lock):
    return item:
```

```
pthread_mutex_t lock;
pthread cond t data ready; pthread cond t space ready;
BoundedQueue buffer;
Produce(item) {
    pthread_mutex_lock(&lock);
   while (buffer.full()) { pthread_cond_wait(&space_ready, &lock); }
    buffer.engueue(item);
    pthread cond signal (&data ready):
   pt correct (but slow?) to replace with:
consum pthread_cond_broadcast(&space readv);
      (just more "spurious wakeups")
        pthread cond wait(&data ready, &lock);
    item = buffer.dequeue();
    pthread cond signal(&space ready);
    pthread mutex unlock(&lock):
    return item:
```

return item:

```
pthread_mutex_t lock;
pthread cond t data ready; pthread cond t space ready;
BoundedQueue buffer;
Produce(item) {
    pthread_mutex_lock(&lock);
   while (buffer.full()) { pthread_cond_wait(&space_ready, &lock); }
    buffer.engueue(item);
                                              correct but slow to replace
    pthread_cond_signal(&data_ready);
                                              data ready and space ready
   pthread_mutex_unlock(&lock);
                                              with 'combined' condvar ready
Consume() {
                                              and use broadcast.
   pthread_mutex_lock(&lock);
                                              (just more "spurious wakeups")
   while (buffer.empty()) {
        pthread cond wait(&data ready, &lock);
    item = buffer.dequeue();
    pthread cond signal(&space ready);
    pthread_mutex_unlock(&lock);
```

#### monitor pattern

pthread mutex unlock(&lock)

```
pthread mutex lock(&lock);
while (!condition A) {
    pthread cond wait(&condvar for A, &lock);
... /* manipulate shared data, changing other conditions */
if (set condition A) {
    pthread_cond_broadcast(&condvar_for_A);
    /* or signal, if only one thread cares */
if (set condition B) {
    pthread cond broadcast(&condvar for B);
    /* or signal, if only one thread cares */
```

#### monitors rules of thumb

never touch shared data without holding the lock

keep lock held for entire operation:
verifying condition (e.g. buffer not full) up to and including
manipulating data (e.g. adding to buffer)

create condvar for every kind of scenario waited for always write loop calling cond\_wait to wait for condition X broadcast/signal condition variable every time you change X

#### monitors rules of thumb

never touch shared data without holding the lock

```
keep lock held for entire operation:
```

verifying condition (e.g. buffer not full) up to and including manipulating data (e.g. adding to buffer)

create condvar for every kind of scenario waited for

always write loop calling cond\_wait to wait for condition X

broadcast/signal condition variable every time you change X

correct but slow to...

broadcast when just signal would work broadcast or signal when nothing changed use one condvar for multiple conditions

# mutex/cond var init/destroy

```
pthread mutex t mutex;
pthread cond t cv:
pthread mutex init(&mutex, NULL);
pthread cond init(&cv, NULL);
// --OR--
pthread mutex t mutex = PTHREAD MUTEX INITIALIZER;
pthread cond t cv = PTHREAD COND INITIALIZER:
// and when done:
pthread cond destroy(&cv):
pthread mutex destroy(&mutex):
```

#### wait for both finished

```
// MISSING: init calls, etc.
pthread mutex t lock:
bool finished[2];
pthread cond_t both_finished_cv;
void WaitForBothFinished() {
  pthread mutex lock(&lock);
 while (_____) {
   pthread_cond_wait(&both_finished cv, &lock):
  pthread_mutex_unlock(&lock);
void Finish(int index) {
  pthread mutex lock(&lock);
  finished[index] = true;
 pthread mutex unlock(&lock):
```

### wait for both finished

```
// MISSING: init calls, etc.
pthread mutex t lock:
bool finished[2]:
pthread cond t both finished cv:
void WaitForBothFinished() {
 pthread mutex lock(&lock);
 while (
   pthread cond wait(&both finished cv, &lock);
  pthread_mutex_unlock(&lock);
void Finish(int index) {
  pthread mutex lock(&lock);
  finished[index] = true;
  pthread mutex unlock(&lock):
```

```
A. finished[0] && finished[1]
B. finished[0] || finished[1]
C. !finished[0] || !finished[1]
D. finished[0] != finished[1]
E. something else
```

#### wait for both finished

```
// MISSING: init calls, etc.
pthread mutex t lock:
                           A. pthread_cond_signal(&both_finished_cv)
bool finished[2];
                           B. pthread_cond_broadcast(&both_finished_cv)
pthread cond t both fini
                           C. if (finished[1-index])
                                   pthread_cond_singal(&both_finished_cv);
void WaitForBothFinished D if (finished[1-index])
  pthread mutex lock(&lo
                                   pthread cond broadcast(&both finished cv);
  while (
                           E. something else
    pthread cond wait(&both finished cv, &lock);
  pthread_mutex_unlock(&lock);
void Finish(int index) {
  pthread mutex lock(&lock);
  finished[index] = true;
  pthread mutex unlock(&lock);
```

#### monitor exercise: barrier

```
suppose we want to implement a one-use barrier; fill in blanks:
struct BarrierInfo {
    pthread mutex t lock;
    int total threads; // initially total # of threads
    int number reached; // initially 0
void BarrierWait(BarrierInfo *b) {
    pthread mutex lock(&b->lock);
    ++b->number reached:
    if (b->number reached == b->total threads) {
    } else {
    pthread mutex unlock(&b->lock);
```

#### monitor exercise: barrier

```
struct BarrierInfo {
    pthread mutex t lock;
    int total threads: // initially total # of threads
    int number reached; // initially 0
    pthread_cond_t cv;
};
void BarrierWait(BarrierInfo *b) {
    pthread mutex lock(&b->lock);
    ++b->number_reached;
    if (b->number reached == b->total threads) {
        pthread cond broadcast(&b->cv):
    } else {
        while (b->number reached < b->total threads)
            pthread_cond_wait(&b->cv, &b->lock);
    pthread mutex unlock(&b->lock):
```

# generalizing locks: semaphores

semaphore has a non-negative integer value and two operations:

**P()** or **down** or **wait**: wait for semaphore to become positive (>0), then decerement by 1

**V()** or **up** or **signal** or **post**: increment semaphore by 1 (waking up thread if needed)

P, V from Dutch: proberen (test), verhogen (increment)

#### semaphores are kinda integers

semaphore like an integer, but...

#### cannot read/write directly

down/up operaion only way to access (typically) exception: initialization

never negative — wait instead
 down operation wants to make negative? thread waits

### reserving books

suppose tracking copies of library book... Semaphore free copies = Semaphore(3); void ReserveBook() { // wait for copy to be free free copies.down(); ... // ... then take reserved copy

```
void ReturnBook() {
    ... // return reserved copy
    free_copies.up();
    // ... then wakekup waiting thread
```

### counting resources: reserving books

suppose tracking copies of same library book non-negative integer count = # how many books used? up = give back book; down = take book

Copy 1 Copy 2 Copy 3

free copies 3

## counting resources: reserving books

suppose tracking copies of same library book non-negative integer count = # how many books used? up = give back book; down = take book

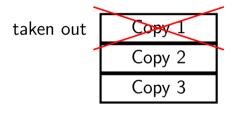

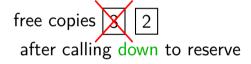

suppose tracking copies of same library book non-negative integer count = # how many books used? up = give back book; down = take book

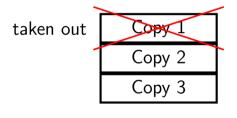

free copies 2 after calling down to reserve

suppose tracking copies of same library book non-negative integer count = # how many books used? up = give back book; down = take book

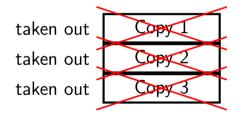

free copies 0 after calling down three times to reserve all copies

suppose tracking copies of same library book non-negative integer count = # how many books used? up = give back book; down = take book

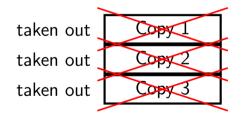

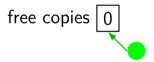

reserve book call down again start waiting...

suppose tracking copies of same library book non-negative integer count = # how many books used? up = give back book; down = take book

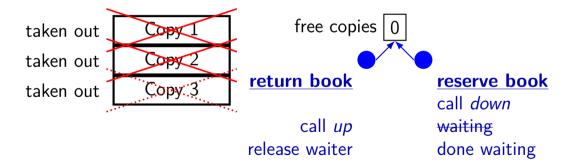

# implementing mutexes with semaphores

```
struct Mutex {
    Semaphore s; /* with inital value 1 */
   /* value = 1 --> mutex if free */
   /* value = 0 --> mutex is busy */
MutexLock(Mutex *m) {
   m->s.down();
MutexUnlock(Mutex *m) {
   m->s.up();
```

# implementing join with semaphores

```
struct Thread {
    Semaphore finish_semaphore; /* with initial value 0 */
   /* value = 0: either thread not finished OR already joined */
   /* value = 1: thread finished AND not joined */
thread join(Thread *t) {
    t->finish semaphore.down();
/* assume called when thread finishes */
thread exit(Thread *t) {
    t->finish semaphore.up();
   /* tricky part: deallocating struct Thread safely? */
```

### **POSIX** semaphores

```
#include <semaphore.h>
sem_t my_semaphore:
int process_shared = /* 1 if sharing between processes */;
sem_init(&my_semaphore, process_shared, initial_value);
sem wait(&my_semaphore); /* down */
sem post(&my semaphore); /* up */
. . .
sem destroy(&my semaphore);
```

### semaphore exercise

PutValue()

```
int value; sem t empty, ready; // with some initial values
void PutValue(int argument) {
    sem wait(&empty);
    value = argument;
                         What goes in the blanks?
    sem_post(&ready);
                         A: sem post(&empty) / sem wait(&ready)
                         B: sem wait(&ready) / sem_post(&empty)
                         C: sem post(&ready) / sem wait(&empty)
int GetValue() {
                         D: sem post(&readv) / sem post(&emptv)
    int result:
                         E: sem_wait(&empty) / sem_post(&ready)
    result = value;
                         F: something else
    return result;
GetValue() waits for PutValue() to happen, retrieves value, then allows next
```

115

# semaphore exercise [solution]

```
int value;
sem_t empty, ready;
void PutValue(int argument) {
    sem_wait(&empty):
    value = argument;
    sem post(&ready);
int GetValue() {
    int result;
    sem wait(&readv):
    result = value;
    sem post(&empty);
    return result:
```

### semaphore intuition

```
What do you need to wait for?

critical section to be finished
queue to be non-empty
array to have space for new items

what can you count that will be 0 when you need to wait?
```

# of threads that can start critical section now
# of threads that can join another thread without waiting
# of items in queue
# of empty spaces in array

use up/down operations to maintain count

### producer/consumer constraints

consumer waits for producer(s) if buffer is empty producer waits for consumer(s) if buffer is full any thread waits while a thread is manipulating the buffer

### producer/consumer constraints

```
consumer waits for producer(s) if buffer is empty producer waits for consumer(s) if buffer is full any thread waits while a thread is manipulating the buffer
```

#### one semaphore per constraint:

```
sem_t full_slots; // consumer waits if empty
sem_t empty_slots; // producer waits if full
sem_t mutex; // either waits if anyone changing buffer
FixedSizedQueue buffer;
```

```
sem_init(&full_slots, ..., 0 /* # buffer slots initially used */);
sem_init(&empty_slots, ..., BUFFER_CAPACITY);
sem_init(&mutex, ..., 1 /* # thread that can use buffer at once */):
buffer.set size(BUFFER CAPACITY):
. . .
Produce(item) {
    sem wait(&empty slots): // wait until free slot. reserve it
    sem wait(&mutex);
    buffer.engueue(item);
    sem_post(&mutex);
    sem post(&full slots): // tell consumers there is more data
Consume() {
    sem_wait(&full_slots); // wait until queued item, reserve it
    sem wait(&mutex);
    item = buffer.dequeue();
    sem post(&mutex);
    sem post(&empty slots); // let producer reuse item slot
    return item;
```

```
sem_init(&full_slots, ..., 0 /* # buffer slots initially used */);
sem init(&empty slots, ..., BUFFER CAPACITY);
sem init(&mutex, ..., 1 /* # thread that can use buffer at once */):
buffer.set size(BUFFER CAPACITY):
. . .
Produce(item) {
    sem wait(&empty slots): // wait until free slot. reserve it
    sem wait(&mutex);
    buffer.engueue(item);
    sem_post(&mutex);
    sem post(&full slots): // tell consumers there is more data
Consume() {
    sem_wait(&full_slots); // wait until queued item, reserve it
    sem wait(&mutex);
    item = buffer.dequeue();
    sem post(&mutex);
    sem post(&empty slots); // let producer reuse item slot
    return item;
```

```
sem_init(&full_slots, ..., 0 /* # buffer slots initially used */);
sem init(&empty slots, ..., BUFFER CAPACITY);
sem init(&mutex, ..., 1 /* # thread that can use buffer at once */):
buffer.set size(BUFFER CAPACITY):
. . .
Produce(item) {
    sem wait(&empty slots): // wait until free slot. reserve it
    sem wait(&mutex);
    buffer.engueue(item);
    sem_post(&mutex);
    sem post(&full slots): // tell consumers there is more data
Consume() {
    sem_wait(&full_slots); // wait until queued item, reserve it
    sem wait(&mutex);
    item = buffer.dequeue();
    sem post(&mutex);
    sem post(&empty slots); // let producer reuse item slot
    return item;
```

```
sem_init(&full_slots, ..., 0 /* # buffer slots initially used */);
sem_init(&empty_slots, ..., BUFFER_CAPACITY);
sem_init(&mutex, ..., 1 /* # thread that can use buffer at once */):
buffer.set size(BUFFER CAPACITY):
Produce(item) {
   sem wait(&empty slots): // wait until free slot, reserve it
   sem wait(&mutex);
                           Can we do
   buffer.engueue(item);
                              sem wait(&mutex);
    sem_post(&mutex);
                              sem_wait(&empty_slots);
   sem_post(&full_slots);
                           instead?
Consume() {
   sem_wait(&full_slots); // wait until queued item, reserve it
   sem wait(&mutex);
    item = buffer.degueue():
   sem post(&mutex);
    sem post(&empty slots); // let producer reuse item slot
   return item;
```

```
sem_init(&full_slots, ..., 0 /* # buffer slots initially used */);
sem_init(&empty_slots, ..., BUFFER_CAPACITY);
sem_init(&mutex, ..., 1 /* # thread that can use buffer at once */):
buffer.set size(BUFFER CAPACITY):
Produce(item) {
   sem_wait(&empty_slots); // wait until free slot. reserve it
   sem wait(&mutex);
                           Can we do
    buffer.engueue(item);
                              sem wait(&mutex);
    sem_post(&mutex);
                              sem_wait(&empty_slots);
    sem post(&full slots);
                           instead?
Consume() {
                           No. Consumer waits on sem wait(&mutex)
   sem wait(&full slots):
                           so can't sem_post(&empty_slots)
   sem wait(&mutex);
    item = buffer.dequeue()
                           (result: producer waits forever
   sem post(&mutex);
                           problem called deadlock)
    sem post(&empty slots);
   return item;
```

# producer/consumer: cannot reorder mutex/empty

```
ProducerReordered() {
    // BROKEN: WRONG ORDER
    sem_wait(&mutex);
    sem_wait(&empty_slots);
    ...
    sem_post(&mutex);
```

```
Consumer() {
  sem wait(&full slots);
 // can't finish until
 // Producer's sem post(&mutex):
  sem wait(&mutex);
  // so this is not reached
  sem post(&full slots);
```

```
sem_init(&full_slots, ..., 0 /* # buffer slots initially used */);
sem_init(&empty_slots, ..., BUFFER_CAPACITY);
sem_init(&mutex, ..., 1 /* # thread that can use buffer at once */):
buffer.set size(BUFFER CAPACITY):
Produce(item) {
    sem wait(&empty slots): // wait until free slot. reserve it
    sem wait(&mutex);
    buffer.engueue(item);
    sem_post(&mutex);
   sem_post(&full_slots Can we do
                                                      more data
                           sem post(&full slots);
                           sem post(&mutex);
Consume() {
   sem_wait(&full_slots instead?
                                                       reserve it
   sem wait(&mutex);
   item = buffer.dequeu Yes — post never waits
   sem post(&mutex):
    sem post(&empty slots); // let producer reuse item slot
   return item;
```

# producer/consumer summary

```
producer: wait (down) empty_slots, post (up) full_slots consumer: wait (down) full_slots, post (up) empty_slots
```

two producers or consumers? still works!

#### transactions

transaction: set of operations that occurs atomically idea: something higher-level handles locking, etc.: BeginTransaction(); int FromOldBalance = GetBalance(FromAccount); int ToOldBalance = GetBalance(ToAccount); SetBalance(FromAccount, FromOldBalance - 100); SetBalance(ToAccount, FromOldBalance + 100); EndTransaction(); idea: library/database/etc. makes "transaction" happens all at once

### consistency / durability

"happens all at once" = could mean:

locking to make sure no other operations interfere (consistency) making sure on crash, no partial transaction seen (durability)

(some systems provide both, some provide only one)

we'll just talk about implementing consistency

### implementing consistency: simple

simplest idea: only one run transaction at a time

# implementing consistency: locking

everytime something read/written: acquire associated lock

on end transaction: release lock

if deadlock: undo everything, go back to BeginTransaction(), retry how to undo?
one idea: keep list of writes instead of writing apply writes only at EndTransaction()

# implementing consistency: locking

everytime something read/written: acquire associated lock

on end transaction: release lock

```
if deadlock: undo everything, go back to BeginTransaction(), retry how to undo?
one idea: keep list of writes instead of writing apply writes only at EndTransaction()
```

### implementing consistency: optimistic

on read: copy version # for value read

on write: record value to be written, but don't write yet

on end transaction:

acquire locks on everything make sure values read haven't been changed since read

if they have changed, just retry transaction

# backup slides

### cache tradeoffs briefly

deciding cache size, associativity, etc.?

#### lots of tradeoffs:

more cache hits v. slower cache hits? faster cache hits v. fewer cache hits? more cache hits v. slower cache misses?

#### details depend on programs run

how often is same block used again? how often is same index bits used?

simulation to assess impact of designs

# exercise (1)

2-way set associative, LRU, write-allocate, writeback

| index | valid | tag    | value                  | dirty | valid | tag    | value                  | dirty      | LRU |
|-------|-------|--------|------------------------|-------|-------|--------|------------------------|------------|-----|
| 0     | 1     | 001100 | mem[0x30]<br>mem[0x31] | 0     | 1     | 010000 | mem[0x40]<br>mem[0x41] | * <b>1</b> | 0   |
| 1     | 1     | 011000 | mem[0x62]<br>mem[0x63] | 0     | 1     | 001100 | mem[0x32]<br>mem[0x33] | * <b>1</b> | 1   |

for each of the following accesses, performed alone, would it require (a) reading a value from memory (or next level of cache) and (b) writing a value to the memory (or next level of cache)?

writing 1 byte to 0x33 reading 1 byte from 0x52 reading 1 byte from 0x50

2-way set associative, LRU, write-allocate, writeback

| index | valid | tag    | value                  | dirty | valid | tag    | value                 | dirty | LRU |
|-------|-------|--------|------------------------|-------|-------|--------|-----------------------|-------|-----|
| 0     | 1     | 001100 | mem[0x30]<br>mem[0x31] | 0     | 1     | 010000 | mem[0x40]* mem[0x41]* | 1     | 0   |
| 1     | 1     | 011000 | mem[0x62]<br>mem[0x63] | 0     | 1     | 001100 | mem[0x32]* mem[0x33]* | 1     | 1   |

writing 1 byte to 0x33: (set 1, offset 1) no read or write

reading 1 byte from 0x52:

2-way set associative, LRU, write-allocate, writeback

| index | valid | tag    | value                  | dirty | valid | tag    | value                    | dirty | LRU            |
|-------|-------|--------|------------------------|-------|-------|--------|--------------------------|-------|----------------|
| 0     | 1     | 001100 | mem[0x30]<br>mem[0x31] | 0     | 1     | 010000 | mem[0x40]* mem[0x41]*    | 1     | 0              |
| 1     | 1     | 011000 | mem[0x62]<br>mem[0x63] | 0     | 1     | 001100 | mem[0x32]*<br>mem[0x33]* | 1     | <del>1</del> 0 |

writing 1 byte to  $0\times33$ : (set 1, offset 1) no read or write

reading 1 byte from 0x52:

2-way set associative, LRU, write-allocate, writeback

| index | valid | tag    | value                  | dirty | valid | tag    | value                 | dirty | LRU |
|-------|-------|--------|------------------------|-------|-------|--------|-----------------------|-------|-----|
| 0     | 1     | 001100 | mem[0x30]<br>mem[0x31] | 0     | 1     | 010000 | mem[0x40]* mem[0x41]* | 1     | 0   |
| 1     | 1     | 011000 | mem[0x62]<br>mem[0x63] | 0     | 1     | 001100 | mem[0x32]* mem[0x33]* | 1     | 1   |

writing 1 byte to 0x33: (set 1, offset 1) no read or write

reading 1 byte from 0x52: (set 1, offset 0) write back 0x32-0x33; read 0x52-0x53

2-way set associative, LRU, write-allocate, writeback

| index | valid | tag    | value                  | dirty | valid | tag    | value                  | dirty          | LRU            |
|-------|-------|--------|------------------------|-------|-------|--------|------------------------|----------------|----------------|
| 0     | 1     | 001100 | mem[0x30]<br>mem[0x31] | 0     | 1     | 010000 | mem[0x40]* mem[0x41]*  | 1              | 0              |
| 1     | 1     | 011000 | mem[0x62]<br>mem[0x63] | 0     | 1     | 101000 | mem[0x52]<br>mem[0x53] | <del>1</del> 0 | <del>1</del> 0 |

writing 1 byte to 0x33: (set 1, offset 1) no read or write

reading 1 byte from 0x52: (set 1, offset 0) write back 0x32-0x33; read 0x52-0x53

2-way set associative, LRU, write-allocate, writeback

| index | valid | tag    | value                  | dirty | valid | tag    | value                 | dirty | LRU |
|-------|-------|--------|------------------------|-------|-------|--------|-----------------------|-------|-----|
| 0     | 1     | 001100 | mem[0x30]<br>mem[0x31] | 0     | 1     | 010000 | mem[0x40]* mem[0x41]* | 1     | 0   |
| 1     | 1     | 011000 | mem[0x62]<br>mem[0x63] | 0     | 1     | 001100 | mem[0x32]* mem[0x33]* | 1     | 1   |

writing 1 byte to 0x33: (set 1, offset 1) no read or write

reading 1 byte from 0x52: (set 1, offset 0) **write** back 0x32-0x33; **read** 0x52-0x53

reading 1 byte from 0x50: (set 0, offset 0) replace 0x30-0x31 (no write back); **read** 0x50-0x51

2-way set associative, LRU, write-allocate, writeback

| index | valid | tag    | value                  | dirty | valid | tag    | value                 | dirty | LRU |
|-------|-------|--------|------------------------|-------|-------|--------|-----------------------|-------|-----|
| 0     | 1     | 101000 | mem[0x50]<br>mem[0x51] | 0     | 1     | 010000 | mem[0x40]* mem[0x41]* | 1     | 01  |
| 1     | 1     | 011000 | mem[0x62]<br>mem[0x63] | 0     | 1     | 001100 | mem[0x32]* mem[0x33]* | 1     | 1   |

writing 1 byte to 0x33: (set 1, offset 1) no read or write

reading 1 byte from 0x52: (set 1, offset 0) **write** back 0x32-0x33; **read** 0x52-0x53

reading 1 byte from 0x50: (set 0, offset 0) replace 0x30-0x31 (no write back); **read** 0x50-0x51

# exercise (2)

2-way set associative, LRU, write-no-allocate, write-through

| index | valid | tag    | value                  | valid | tag    | value                  | LRU |
|-------|-------|--------|------------------------|-------|--------|------------------------|-----|
| 0     | 1     | 001100 | mem[0x30]<br>mem[0x31] | 1     | 010000 | mem[0x40]<br>mem[0x41] | 0   |
| 1     | 1     | 011000 | mem[0x62]<br>mem[0x63] | 1     | 001100 | mem[0x32]<br>mem[0x33] | 1   |

for each of the following accesses, performed alone, would it require (a) reading a value from memory and (b) writing a value to the memory?

writing 1 byte to 0x33 reading 1 byte from 0x52 reading 1 byte from 0x50

2-way set associative, LRU, write-no-allocate, write-through

| index | valid | tag    | value                  | valid | tag    | value                  | LRU |
|-------|-------|--------|------------------------|-------|--------|------------------------|-----|
| 0     | 1     | 001100 | mem[0x30]<br>mem[0x31] | 1     | 010000 | mem[0x40]<br>mem[0x41] | 0   |
| 1     | 1     | 011000 | mem[0x62]<br>mem[0x63] | 1     | 001100 | mem[0x32]<br>mem[0x33] | 1   |

writing 1 byte to 0x33: (set 1, offset 1) write-through 0x33 modification

reading 1 byte from 0x52:

2-way set associative, LRU, write-no-allocate, write-through

| index | valid | tag    | value                  | valid | tag    | value                  | LRU            |
|-------|-------|--------|------------------------|-------|--------|------------------------|----------------|
| 0     | 1     | 001100 | mem[0x30]<br>mem[0x31] | 1     | 010000 | mem[0x40]<br>mem[0x41] | 0              |
| 1     | 1     | 011000 | mem[0x62]<br>mem[0x63] | 1     | 001100 | mem[0x32]<br>mem[0x33] | <del>1</del> 0 |

writing 1 byte to 0x33: (set 1, offset 1) write-through 0x33 modification

reading 1 byte from 0x52:

2-way set associative, LRU, write-no-allocate, write-through

| index | valid | tag    | value                  | valid | tag    | value                  | LRU |
|-------|-------|--------|------------------------|-------|--------|------------------------|-----|
| 0     | 1     | 001100 | mem[0x30]<br>mem[0x31] | 1     | 010000 | mem[0x40]<br>mem[0x41] | 0   |
| 1     | 1     | 011000 | mem[0x62]<br>mem[0x63] | 1     | 001100 | mem[0x32]<br>mem[0x33] | 1   |

writing 1 byte to 0x33: (set 1, offset 1) write-through 0x33 modification

reading 1 byte from 0x52: (set 1, offset 0) replace 0x32-0x33; read 0x52-0x53

2-way set associative, LRU, write-no-allocate, write-through

| index | valid | tag    | value                  | valid | tag    | value                  | LRU            |
|-------|-------|--------|------------------------|-------|--------|------------------------|----------------|
| 0     | 1     | 001100 | mem[0x30]<br>mem[0x31] | 1     | 010000 | mem[0x40]<br>mem[0x41] | 0              |
| 1     | 1     | 011000 | mem[0x62]<br>mem[0x63] | 1     | 101000 | mem[0x52]<br>mem[0x53] | <del>1</del> 0 |

writing 1 byte to 0x33: (set 1, offset 1) write-through 0x33 modification

reading 1 byte from 0x52: (set 1, offset 0) replace 0x32-0x33; read 0x52-0x53

2-way set associative, LRU, write-no-allocate, write-through

| index | valid | tag    | value                  | valid | tag    | value                  | LRU |  |
|-------|-------|--------|------------------------|-------|--------|------------------------|-----|--|
| 0     | 1     | 001100 | mem[0x30]<br>mem[0x31] | 1     | 010000 | mem[0x40]<br>mem[0x41] | 0   |  |
| 1     | 1     | 011000 | mem[0x62]<br>mem[0x63] | 1     | 001100 | mem[0x32]<br>mem[0x33] | 1   |  |

writing 1 byte to 0x33: (set 1, offset 1) write-through 0x33 modification

reading 1 byte from 0x52: (set 1, offset 0) replace 0x32-0x33;  $\mathbf{read}$  0x52-0x53

reading 1 byte from 0x50: (set 0, offset 0) replace 0x30-0x31; read 0x50-0x51

136

2-way set associative, LRU, write-no-allocate, write-through

| index | valid | tag    | value                  | valid | tag    | value                  | LRU |
|-------|-------|--------|------------------------|-------|--------|------------------------|-----|
| 0     | 1     | 101000 | mem[0x50]<br>mem[0x51] | 1     | 010000 | mem[0x40]<br>mem[0x41] | 01  |
| 1     | 1     | 011000 | mem[0x62]<br>mem[0x63] | 1     | 001100 | mem[0x32]<br>mem[0x33] | 1   |

writing 1 byte to 0x33: (set 1, offset 1) write-through 0x33 modification

reading 1 byte from 0x52: (set 1, offset 0) replace 0x32-0x33; **read** 0x52-0x53

reading 1 byte from 0x50: (set 0, offset 0) replace 0x30-0x31; read 0x50-0x51

### thread versus process state

```
thread state
     registers (including stack pointer, program counter)
     ...
process state
     address space
     open files
     process id
     list of thread states
```

### process info with threads

#### parent process info

```
thread 0: {PC = 0x123456, rax = 42, rbx = ...}
thread 1: {PC = 0x584390, rax = 32, rbx = ...}

page tables

open files

fd 0: ...
fd 1: ...
...
```

### Linux idea: task\_struct

```
Linux model: single "task" structure = thread
pointers to address space, open file list, etc.
pointers can be shared
    e.g. shared open files: open fd 4 in one task \rightarrow all sharing can use fd 4
fork()-like system call "clone": choose what to share
    clone (0, \ldots) — similar to fork ()
    clone(CLONE_FILES, ...) — like fork(), but sharing open files
    clone(CLONE_VM, new_stack_pointer, ...) — like fork().
    but sharing address space
```

### Linux idea: task\_struct

Linux model: single "task" structure = thread pointers to address space, open file list, etc.

```
pointers can be shared
```

e.g. shared open files: open fd 4 in one task ightarrow all sharing can use fd 4

```
fork()-like system call "clone": choose what to share
    clone(0, ...) — similar to fork()
    clone(CLONE_FILES, ...) — like fork(), but sharing open files
    clone(CLONE_VM, new_stack_pointer, ...) — like fork(),
    but sharing address space
```

advantage: no special logic for threads (mostly)

## aside: alternate threading models

we'll talk about kernel threads

OS scheduler deals directly with threads

alternate idea: library code handles threads

kernel doesn't know about threads w/in process

hierarchy of schedulers: one for processes, one within each process

not currently common model — awkward with multicore

### atomic read-modfiy-write

really hard to build locks for atomic load store and normal load/stores aren't even atomic...

...so processors provide read/modify/write operations

one instruction that atomically reads and modifies and writes back a value

used by OS to implement higher-level synchronization tools

## x86 atomic exchange

```
lock xchg (%ecx), %eax
atomic exchange
temp ← M[ECX]
M[ECX] \leftarrow EAX
\mathsf{EAX} \leftarrow \mathsf{temp}
...without being interrupted by other processors, etc.
```

## implementing atomic exchange

make sure other processors don't have cache block probably need to be able to do this to keep caches in sync

do read+modify+write operation

### higher level tools

```
usually we won't use atomic operations directly instead rely on OS/standard libraries using them (along with context switching, disabling interrupts, ...)
OS/standard libraries will provide higher-level tools like...
```

```
pthread_join
locks (pthread_mutex)
...and more
```

# backup slides

# backup slides

### using atomic exchange?

example: OS wants something done by whichever core tries first does not want it started twice!

```
if two cores try at once, only one should do it
int global flag = 0;
void DoThingIfFirstToTrv() {
    int mv value = 1:
    AtomicExchange(&my_value, &global_flag);
    if (mv value == 0) {
        /* flag was zero before, so I was first!*/
        DoThing();
    } else {
        /* flag was already 1 when we exchanged */
        /* I was second, so some other core is handling it */
```

#### recall: pthread mutex

```
#include <pthread.h>
pthread mutex t some lock;
pthread mutex init(&some lock, NULL);
// or: pthread mutex_t some_lock = PTHREAD_MUTEX_INITIALIZER;
pthread mutex lock(&some lock):
pthread_mutex_unlock(&some_lock);
pthread mutex destroy(&some lock);
```

# life homework even/odd

```
naive way has an operation that needs locking:
for (int time = 0; time < MAX ITERATIONS; ++time) {</pre>
    ... compute to_grid ...
    swap(from grid, to grid);
but this alternative needs less locking:
Grid grids[2];
for (int time = 0; time < MAX ITERATIONS; ++time) {</pre>
    from grid = &grids[time % 2];
    to grid = &grids[(time % 2) + 1];
    ... compute to_grid ...
```

# life homework even/odd

```
naive way has an operation that needs locking:
for (int time = 0; time < MAX ITERATIONS; ++time) {</pre>
    ... compute to_grid ...
    swap(from grid, to grid);
but this alternative needs less locking:
Grid grids[2];
for (int time = 0; time < MAX ITERATIONS; ++time) {</pre>
    from grid = &grids[time % 2];
    to grid = &grids[(time % 2) + 1];
    ... compute to_grid ...
```

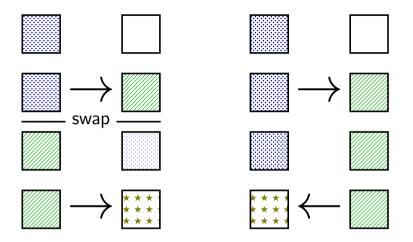

movl \$0, the\_lock

ret

lock variable in shared memory: the\_lock

```
if 1: someone has the lock: if 0: lock is free to take
acquire:
    movl $1, %eax <- 1
    lock xchg %eax, the lock // swap %eax and the lock
                                   // sets the lock to 1 (taken)
                                   // sets %eax to prior val. of t
    test %eax, %eax
                             // if the lock wasn't 0 before:
    ine acquire
                             // trv again
    ret
release:
    mfence
                             // for memory order reasons
```

// then, set the lock to 0 (not taker

acquire:

movl \$1, %eax

lock variable in shared memory: the\_lock

if 1: someone has the lock; if 0: lock is free to take

```
lock xchg %eax, the lock // swap %eax and the lock
                                       // sets the lock to 1 (taken)
                                // if set lock variable to 1 (taken) read old value
    test %eax, %eax
    ine acquire
    ret
release:
    mfence
                                // for memory order reasons
                                // then, set the lock to 0 (not taken
    movl $0, the_lock
    ret
```

// %eax <- 1

lock variable in shared memory: the\_lock
if 1: someone has the lock; if 0: lock is free to take

ret

lock variable in shared memory: the\_lock

if 1: someone has the lock; if 0: lock is free to take
acquire:

release:
mfence
movl \$0, the lock

ret

```
// for memory order reasons
// then, set the_lock to 0 (not taken)
```

### exercise: spin wait

consider implementing 'waiting' functionality of pthread join

A mfanca, may \$1 finished C may \$0 gray E is

```
thread calls ThreadFinish() when done
complete code below:
```

finished: .quad 0 ThreadFinish:

ret

ThreadWaitForFinish:

lock xchg %eax, finished cmp \$0, %eax ThreadWaitForFinish ret

153

### exercise: spin wait

```
finished: .quad 0
ThreadFinish:
   Α
   ret
ThreadWaitForFinish:
                              /* or without using a writing instr
                              mov %eax, finished
   lock xchg %eax, finished
                              mfence
                              cmp $0, %eax
   cmp $0, %eax
   C ThreadWaitForFinish
                              ie ThreadWaitForFinish
   ret
                              ret
A. mfence; mov $1, finished C. mov $0, %eax E. je
```

B. mov \$1, finished; mfence D. mov \$1, %eax F. jne

### spinlock problems

lock abstraction is not powerful enough lock/unlock operations don't handle "wait for event" common thing we want to do with threads solution: other synchronization abstractions

spinlocks waste CPU time more than needed want to run another thread instead of infinite loop solution: lock implementation integrated with scheduler

spinlocks can send a lot of messages on the shared bus more efficient atomic operations to implement locks

### spinlock problems

lock abstraction is not powerful enough lock/unlock operations don't handle "wait for event" common thing we want to do with threads solution: other synchronization abstractions

#### spinlocks waste CPU time more than needed

want to run another thread instead of infinite loop solution: lock implementation integrated with scheduler

spinlocks can send a lot of messages on the shared bus more efficient atomic operations to implement locks

### mutexes: intelligent waiting

want: locks that wait better example: POSIX mutexes

instead of running infinite loop, give away CPU

```
lock = go to sleep, add self to list sleep = scheduler runs something else
```

unlock = wake up sleeping thread

### mutexes: intelligent waiting

want: locks that wait better example: POSIX mutexes

instead of running infinite loop, give away CPU

```
lock = go to sleep, add self to list
sleep = scheduler runs something else
```

unlock = wake up sleeping thread

### better lock implementation idea

shared list of waiters

spinlock protects list of waiters from concurrent modification

lock = use spinlock to add self to list, then wait without spinlock unlock = use spinlock to remove item from list

## better lock implementation idea

shared list of waiters

spinlock protects list of waiters from concurrent modification

lock = use spinlock to add self to list, then wait without spinlock unlock = use spinlock to remove item from list

```
struct Mutex {
    SpinLock guard_spinlock;
    bool lock_taken = false;
    WaitQueue wait_queue;
};
```

```
struct Mutex {
    SpinLock guard_spinlock;
    bool lock_taken = false;
    WaitQueue wait_queue;
};
```

spinlock protecting lock\_taken and wait\_queue
only held for very short amount of time (compared to mutex itself)

```
struct Mutex {
    SpinLock guard_spinlock;
    bool lock_taken = false;
    WaitQueue wait_queue;
};
```

tracks whether any thread has locked and not unlocked

```
struct Mutex {
    SpinLock guard_spinlock;
    bool lock_taken = false;
    WaitQueue wait_queue;
};
```

list of threads that discovered lock is taken and are waiting for it be free these threads are not runnable

```
struct Mutex {
    SpinLock guard_spinlock;
    bool lock_taken = false;
    WaitQueue wait_queue;
};
```

mark current thread as waiting

run scheduler (context switch)

m->lock taken = true:

} else {

/\* xv6: myproc()->state = SLEEPING; \*/

UnlockSpinlock(&m->guard spinlock):

UnlockSpinlock(&m->guard spinlock):

```
LockMutex(Mutex *m) {

LockSpinlock(&m->guard_spinlock);

if (m->lock_taken) {

put current thread on m->wait queue

UnlockMutex(Mutex *m) {

LockSpinlock(&m->guard_spinlock);

if (m->wait_queue not empty) {

remove a thread from m->wait queue
```

} else {

mark thread as no longer waiting

UnlockSpinlock(&m->guard\_spinlock);

m->lock taken = false:

/\* xv6: myproc()->state = RUNNABLE; \*,

```
struct Mutex {
     SpinLock guard_spinlock;
     bool lock_taken = false;
     WaitQueue wait_queue;
};
instead of setting lock_taken to false
choose thread to hand-off lock to
```

UnlockSpinlock(&m->guard spinlock):

UnlockSpinlock(&m->guard spinlock):

run scheduler (context switch)

m->lock taken = true:

} else {

```
LockMutex(Mutex *m) {
LockSpinlock(&m->guard_spinlock);
if (m->lock_taken) {
   put current thread on m->wait_queue
   mark current thread as waiting
   /* xv6: myproc()->state = SLEEPING; */

UnlockMutex(Mutex *m) {
   LockSpinlock(&m->guard_spinlock);
   if (m->wait_queue not empty) {
        remove a thread from m->wait_queue
        mark thread as no longer waiting
   /* xv6: myproc()->state = RUNNABLE; */
```

} else {

m->lock taken = false:

UnlockSpinlock(&m->guard\_spinlock);

```
struct Mutex {
   SpinLock guard spinlock;
    bool lock taken = false;
   WaitQueue wait queue;
};
```

mark current thread as waiting

```
subtly: if UnlockMutex runs here on another core
need to make sure scheduler on the other core doesn't switch to thread
while it is still running (would 'clone' thread/mess up registers)
                                             UnlockMutex(Mutex *m) {
LockMutex(Mutex ^m) {
  LockSpinlock(&m->guard_spinlock);
                                               LockSpinlock(&m->guard_spinlock);
  if (m->lock_taken) {
                                               if (m->wait_queue not empty) {
    put current thread on m->wait queue
                                                 remove a thread from m->wait queue
```

/\* xv6: myproc()->state = SLEEPING; \*/ /\* xv6: myproc()->state = RUNNABLE; \*, UnlockSpinlock(&m->guard spinlock): } else { run scheduler (context switch) m->lock taken = false: } else { m->lock taken = true: UnlockSpinlock(&m->guard\_spinlock); UnlockSpinlock(&m->guard spinlock):

mark thread as no longer waiting

/\* xv6: myproc()->state = SLEEPING; \*/

UnlockSpinlock(&m->guard spinlock):

UnlockSpinlock(&m->guard spinlock):

run scheduler (context switch)

m->lock taken = true:

} else {

```
struct Mutex {
    SpinLock guard_spinlock;
    bool lock_taken = false;
    WaitQueue wait_queue;
};
```

```
LockMutex(Mutex *m) {

LockSpinlock(&m->guard_spinlock);

if (m->lock_taken) {

put current thread on m->wait_queue
mark current thread as waiting

UnlockMutex(Mutex *m) {

LockSpinlock(&m->guard_spinlock);

if (m->wait_queue not empty) {

remove a thread from m->wait_queue
mark thread as no longer waiting
```

} else {

/\* xv6: myproc()->state = RUNNABLE; \*,

160

m->lock taken = false:

UnlockSpinlock(&m->guard\_spinlock);

## mutex and scheduler subtly

| core 0 (thread A)         | core 1 (thread B)             |  |
|---------------------------|-------------------------------|--|
| start LockMutex           |                               |  |
| acquire spinlock          |                               |  |
| discover lock taken       |                               |  |
| enqueue thread A          |                               |  |
| thread A set not runnable |                               |  |
| release spinlock          | start UnlockMutex             |  |
| ·                         | thread A set runnable         |  |
|                           | finish UnlockMutex            |  |
|                           | run scheduler                 |  |
|                           | scheduler switches to A       |  |
|                           | with old verison of registers |  |
| thread A runs scheduler   |                               |  |
| finally saving registers  |                               |  |

Linux soln.: track 'thread running' separately from 'thread

## mutex and scheduler subtly

| core 0 (thread A)         | core 1 (thread B)             |  |
|---------------------------|-------------------------------|--|
| start LockMutex           |                               |  |
| acquire spinlock          |                               |  |
| discover lock taken       |                               |  |
| enqueue thread A          |                               |  |
| thread A set not runnable |                               |  |
| release spinlock          | start UnlockMutex             |  |
|                           | thread A set runnable         |  |
|                           | finish UnlockMutex            |  |
|                           | run scheduler                 |  |
|                           | scheduler switches to A       |  |
|                           | with old verison of registers |  |
| thread A runs scheduler   |                               |  |
| finally saving registers  |                               |  |

Linux soln.: track 'thread running' separately from 'thread

#### mutex efficiency

'normal' mutex uncontended case:

lock: acquire + release spinlock, see lock is free unlock: acquire + release spinlock, see queue is empty

not much slower than spinlock

#### implementing locks: single core

intuition: context switch only happens on interrupt timer expiration, I/O, etc. causes OS to run

solution: disable them reenable on unlock

#### implementing locks: single core

intuition: context switch only happens on interrupt timer expiration, I/O, etc. causes OS to run

solution: disable them reenable on unlock

#### x86 instructions:

cli — disable interrupts

sti — enable interrupts

```
Lock() {
    disable interrupts
}
Unlock() {
    enable interrupts
}
```

```
Lock() {
                             Unlock() {
    disable interrupts
                                  enable interrupts
problem: user can hang the system:
            Lock(some lock);
            while (true) {}
problem: can't do I/O within lock
            Lock(some lock);
             read from disk
                /* waits forever for (disabled) interrupt
                    from disk IO finishing */
```

```
Lock() {
    disable interrupts
}
Unlock() {
    enable interrupts
}
```

```
Lock() {
    disable interrupts
}
Unlock() {
    enable interrupts
}
```

```
Lock() {
    disable interrupts
}
Unlock() {
    enable interrupts
}
```

```
Lock() {
                             Unlock() {
    disable interrupts
                                 enable interrupts
problem: nested locks
        Lock(milk lock);
        if (no milk) {
            Lock(store lock):
            buv milk
            Unlock(store lock):
            /* interrupts enabled here?? */
        Unlock(milk lock):
```

#### C++ containers and locking

can you use a vector from multiple threads?

...question: how is it implemented?

#### C++ containers and locking

can you use a vector from multiple threads?

...question: how is it implemented? dynamically allocated array reallocated on size changes

## C++ containers and locking

can you use a vector from multiple threads?

```
...question: how is it implemented?
dynamically allocated array
reallocated on size changes
```

can access from multiple threads ...as long as not append/erase/etc.?

assuming it's implemented like we expect...

but can we really depend on that?

e.g. could shrink internal array after a while with no expansion save

memory?

#### C++ standard rules for containers

multiple threads can read anything at the same time

can only read element if no other thread is modifying it

can safely add/remove elements if no other threads are accessing container

(sometimes can safely add/remove in extra cases)

exception: vectors of bools — can't safely read and write at same time

might be implemented by putting multiple bools in one int

#### a simple race

#### a simple race

printf("A:%d B:%d\n", (int) A result, (int) B result);

if loads/stores atomic, then possible results:

A:1 B:1 — both moves into x and y, then both moves into eax execute

A:0 B:1 — thread A executes before thread B

A·1 B·0 — thread B executes before thread B

#### a simple race: results

394

my desktop, 100M trials:

| frequency | result |
| 99 823 739 | A:0 B:1 | ('A executes before B')
| 171 161 | A:1 B:0 | ('B executes before A')
| 4 706 | A:1 B:1 | ('execute moves into x+v first')

777

A:0 B:0

#### a simple race: results

```
thread A:
                                   thread B:
   movl $1, x /* x < -1 */
                                      movl $1, y /* y <- 1 */
   movl v. %eax /* return v */
                                      movl x. %eax /* return x */
    ret
                                       ret
     x = v = 0;
     pthread create(&A, NULL, thread_A, NULL);
     pthread create(&B, NULL, thread B, NULL);
     pthread join(A, &A result); pthread join(B, &B result);
     printf("A:%d B:%d\n". (int) A result. (int) B result):
```

my desktop, 100M trials: frequency result 99 823 739 | A:0 B:1 | ('A executes before B') 171 161 | A:1 B:0 | ('B executes before A') 4706 A:1 B:1 ('execute moves into x+v first')

A:0 B:0 | ???

#### why reorder here?

thread A: faster to load y right now!

...rather than wait for write of x to finish

#### why load/store reordering?

fast processor designs can execute instructions out of order

goal: do something instead of waiting for slow memory accesses, etc.

more on this later in the semester

## GCC: preventing reordering example (1)

testl %eax, %eax

ine .L2

```
void Alice() {
   int one = 1:
    atomic store(&note from alice, &one, ATOMIC SEO CST);
    } ob
   } while (__atomic_load_n(&note_from_bob, __ATOMIC_SEQ_CST));
    if (no milk) {++milk;}
Alice:
  movl $1, note_from_alice
  mfence
.12:
  movl note from bob, %eax
```

## GCC: preventing reordering example (2)

void Alice() { note from alice = 1; do { atomic thread fence( ATOMIC SEO CST): } while (note from bob); if (no milk) {++milk;}

Alice: movl \$1, note from alice // note from alice <- 1 .L3:

mfence // make sure store is visible to other cores before // on x86: not needed on second+ iteration of loop cmpl \$0, note from bob // if (note from bob == 0) repeat for ine .L3

cmnl \$0 no milk

# exercise: fetch-and-add with compare-and-swap

exercise: implement fetch-and-add with compare-and-swap

```
compare_and_swap(address, old_value, new_value) {
    if (memory[address] == old_value) {
        memory[address] = new_value;
        return true; // x86: set ZF flag
    } else {
        return false; // x86: clear ZF flag
    }
}
```

#### solution

```
long my_fetch_and_add(long *p, long amount) {
    long old_value;
    do {
        old_value = *p;
    while (!compare_and_swap(p, old_value, old_value + amount);
    return old_value;
}
```

## xv6 spinlock: acquire

```
void
acquire(struct spinlock *lk)
  pushcli(); // disable interrupts to avoid deadlock.
  // The xchq is atomic.
 while(xchg(&lk->locked, 1) != 0)
 // Tell the C compiler and the processor to not move loads or sto
 // past this point, to ensure that the critical section's memory
 // references happen after the lock is acquired.
 __sync_synchronize();
  . . .
```

## xv6 spinlock: acquire

```
void
acquire(struct spinlock *lk)
  pushcli(); // disable interrupts to avoid deadlock.
  // The xchq is atomic.
  while(xchg(&lk->locked, 1) != 0)
    don't let us be interrupted after while have the lock
     problem: interruption might try to do something with the lock
     \ldots but \ that \ can \ never succeed until we release the lock
     ...but we won't release the lock until interruption finishes
```

## xv6 spinlock: acquire

```
void
acquire(struct spinlock *lk)
  pushcli(); // disable interrupts to avoid deadlock.
 // The xchq is atomic.
 while(xchg(&lk->locked, 1) != 0)
 // Tell the C compiler and the processor to not move loads or sto
 // past this point, to ensure that the critical section's memory
 // references happen after the lock is acquired.
 --sync_synchr xchg wraps the lock xchg instruction
                same loop as before
```

## xv6 spinlock: acquire

```
void
acquire(struct spinlock *lk)
  pushcli(); // disable interrupts to avoid deadlock.
  // The xchq is atomic.
  while(xchg(&lk->locked, 1) != 0)
  // Tell the C compiler and the processor to not move loads or sto
     avoid load store reordering (including by compiler)
    on x86, xchg alone is enough to avoid processor's reordering
     (but compiler may need more hints)
```

```
void
release(struct spinlock *lk)
 // Tell the C compiler and the processor to not move loads or sto
 // past this point, to ensure that all the stores in the critical
 // section are visible to other cores before the lock is released
 // Both the C compiler and the hardware may re-order loads and
 // stores; __sync_synchronize() tells them both not to.
 sync synchronize();
  // Release the lock, equivalent to lk->locked = 0.
 // This code can't use a C assignment, since it might
 // not be atomic. A real OS would use C atomics here.
  asm volatile("movl $0, %0" : "+m" (lk->locked) : );
 popcli();
```

```
void
release(struct spinlock *lk)
  // Tell the C compiler and the processor to not move loads or sto
  // past this point, to ensure that all the stores in the critical
  // section are visible to other cores before the lock is released
  // Both the C compiler and the hardware may re-order loads and
  // stores; __sync_synchronize() tells them both not to.
  sync synchronize();
  // Release the lock, equivalent to lk->locked = 0.
  // This code can't use a C assignment, since it might
  // not
  turns into instruction to tell processor not to reorder plus tells compiler not to reorder
  popcli (),
```

```
void
release(struct spinlock *lk)
 // Tell the C compiler and the processor to not move loads or sto
 // past this point, to ensure that all the stores in the critical
 // section are visible to other cores before the lock is released
 // Both the C compiler and the hardware may re-order loads and
 // stores; __sync_synchronize() tells them both not to.
  sync synchronize();
  // Release the lock, equivalent to lk->locked = 0.
 // This code can't use a C assignment, since it might
 // not be atomic. A real OS would use C atomics here.
  asm volatile("mov1 \pm 0, \pm 0" : "+m" (1k->locked) : ):
         turns into mov of constant 0 into lk—>locked
 popcli(
```

```
void
release(struct spinlock *lk)
 // Tell the C compiler and the processor to not move loads or sto
 // past this point, to ensure that all the stores in the critical
 // section are visible to other cores before the lock is released
 // Both the C compiler and the hardware may re-order loads and
 // stores; __sync_synchronize() tells them both not to.
  sync synchronize();
  // Release the lock, equivalent to lk->locked = 0.
 // This code can't use a C assignment, since it might
  // not be atomic. A real OS would use C atomics here.
       reenable interrupts (taking nested locks into account)
```

# fetch-and-add with CAS (1)

```
compare—and—swap(address, old value, new value) {
    if (memory[address] == old value) {
        memorv[address] = new_value;
        return true;
    } else {
        return false;
long my fetch and add(long *pointer, long amount) { ... }
implementation sketch:
    fetch value from pointer old
    compute in temporary value result of addition new
    try to change value at pointer from old to new
    [compare-and-swap]
    if not successful, repeat
```

178

### fetch-and-add with CAS (2)

```
long my_fetch_and_add(long *p, long amount) {
    long old_value;
    do {
        old_value = *p;
    } while (!compare_and_swap(p, old_value, old_value + amount);
    return old_value;
}
```

#### exercise: append to singly-linked list

ListNode is a singly-linked list assume: threads *only* append to list (no deletions, reordering) use compare-and-swap(pointer, old, new): atomically change \*pointer from old to new return true if successful return false (and change nothing) if \*pointer is not old void append\_to\_list(ListNode \*head, ListNode \*new\_last\_node) {

### append to singly-linked list

```
/* assumption: other threads may be appending to list,
               but nodes are not being removed, reordered, etc.
void append to list(ListNode *head, ListNode *new last node) {
 memorv_ordering_fence();
 ListNode *current last node:
  qo {
    current last node = head;
   while (current last node->next) {
      current last_node = current_last_node->next;
  } while (
    !compare-and-swap(&current_last_node->next,
                      NULL, new last node)
```

### some common atomic operations (1)

```
// x86: emulate with exchange
test and set(address) {
    old value = memory[address];
    memory[address] = 1;
    return old_value != 0; // e.g. set ZF flag
// x86: xchq REGISTER, (ADDRESS)
exchange(register, address) {
    temp = memory[address];
    memory[address] = register;
    register = temp:
```

## some common atomic operations (2)

```
// x86: mov OLD VALUE, %eax; lock cmpxchg NEW VALUE, (ADDRESS)
compare—and—swap(address, old value, new value) {
    if (memory[address] == old value) {
        memory[address] = new value;
        return true: // x86: set ZF flaa
    } else {
        return false; // x86: clear ZF flag
// x86: lock xaddl REGISTER. (ADDRESS)
fetch—and—add(address, register) {
    old value = memory[address];
    memory[address] += register;
    register = old_value;
```

#### common atomic operation pattern

```
try to do operation, ...
```

detect if it failed

if so, repeat

atomic operation does "try and see if it failed" part

#### cache coherency states

extra information for each cache block overlaps with/replaces valid, dirty bits

stored in each cache

update states based on reads, writes and heard messages on bus different caches may have different states for same block

### **MSI** state summary

**Modified** value may be different than memory and I am the only one who has it

**Shared** value is the same as memory

**Invalid** I don't have the value; I will need to ask for it

### **MSI** scheme

| from state                                       | hear read | hear write | read      | write       |  |  |
|--------------------------------------------------|-----------|------------|-----------|-------------|--|--|
| Invalid                                          |           |            | to Shared | to Modified |  |  |
| Shared                                           |           | to Invalid |           | to Modified |  |  |
| Modified                                         | to Shared | to Invalid | _         | _           |  |  |
| blue: transition requires sending message on bus |           |            |           |             |  |  |

#### **MSI** scheme

```
from state hear read hear write read
                                               write
                                    to Shared to Modified
 Invalid
Shared
                        to Invalid
                                               to Modified
 Modified to Shared to Invalid
blue: transition requires sending message on bus
example: write while Shared
    must send write — inform others with Shared state
    then change to Modified
```

#### MSI scheme

| from state                                       | hear read | hear write | read      | write       |  |  |
|--------------------------------------------------|-----------|------------|-----------|-------------|--|--|
| Invalid                                          |           |            | to Shared | to Modified |  |  |
| Shared                                           |           | to Invalid |           | to Modified |  |  |
| Modified                                         | to Shared | to Invalid | _         | _           |  |  |
| blue: transition requires sending message on bus |           |            |           |             |  |  |

```
example: write while Shared must send write — inform others with Shared state then change to Modified
```

example: hear write while Shared change to Invalid can send read later to get value from writer

example: write while Modified

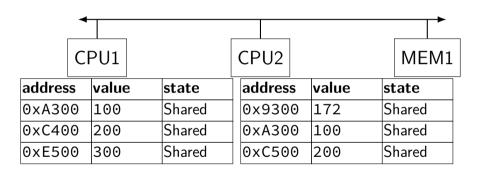

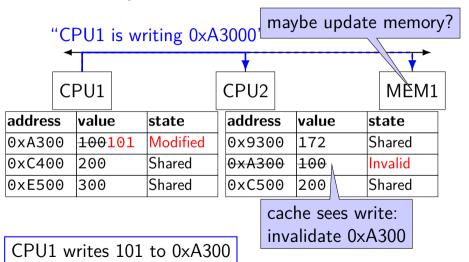

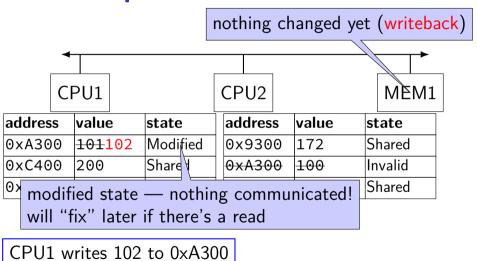

189

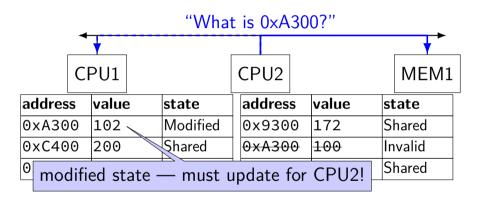

CPU2 reads 0xA300

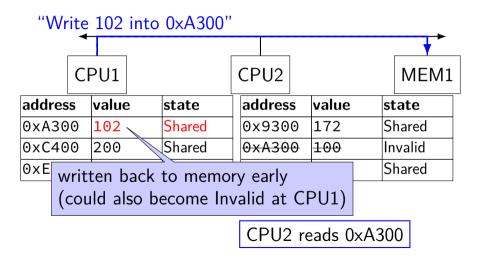

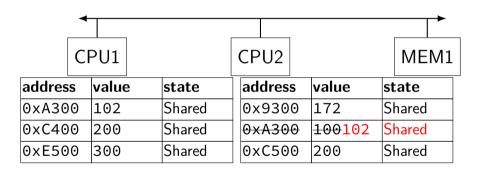

### **MSI**: update memory

to write value (enter modified state), need to invalidate others can avoid sending actual value (shorter message/faster)

"I am writing address X" versus "I am writing Y to address X"

### MSI: on cache replacement/writeback

still happens — e.g. want to store something else changes state to invalid

requires writeback if modified (= dirty bit)

### cache coherency exercise

modified/shared/invalid; all initially invalid; 32B blocks, 8B read/writes

CPU 1: read 0x1000 CPU 2: read 0x1000

CPU 1: write 0x1000

CPU 1: read 0x2000

CPU 2: read 0x1000

CPU 2: write 0x2008

CPU 3: read 0x1008

CPU 1:

Q1: final state of 0x1000 in caches? Modified/Shared/Invalid for CPU 1/2/3 CPU 3: CPU 2:

192

### cache coherency exercise solution

|                     | 0 X 1 0 0 0 - 0 X 1 0 1 1 |       |       | 0 X Z 0 0 0 - 0 X Z 0 1 1 |       |     |
|---------------------|---------------------------|-------|-------|---------------------------|-------|-----|
| action              | CPU 1                     | CPU 2 | CPU 3 | CPU 1                     | CPU 2 | CPU |
|                     | I                         | I     | I     | I                         | I     | I   |
| CPU 1: read 0x1000  | S                         | I     | I     | I                         | I     | I   |
| CPU 2: read 0x1000  | S                         | S     | I     | I                         | I     | I   |
| CPU 1: write 0x1000 | M                         | I     | I     | I                         | I     | I   |
| CPU 1: read 0x2000  | M                         | I     | I     | S                         | I     | I   |
| CPU 2: read 0x1000  | S                         | S     | I     | S                         | I     | I   |
| CPU 2: write 0x2008 | S                         | S     | I     | I                         | M     | I   |
| CPU 3: read 0x1008  | S                         | S     | S     | I                         | M     | I   |

 $0 \times 1000 - 0 \times 101 f$   $0 \times 2000 - 0 \times 201 f$ 

### why load/store reordering?

fast processor designs can execute instructions out of order

goal: do something instead of waiting for slow memory accesses, etc.

more on this later in the semester

### C++: preventing reordering

to help implementing things like pthread\_mutex\_lock

C++ 2011 standard: *atomic* header, *std::atomic* class prevent CPU reordering *and* prevent compiler reordering also provide other tools for implementing locks (more later)

could also hand-write assembly code compiler can't know what assembly code is doing

## C++: preventing reordering example

#include <atomic>

```
void Alice() {
    note from_alice = 1;
    do {
        std::atomic_thread_fence(std::memory_order_seg_cst);
   } while (note_from_bob);
    if (no milk) {++milk;}
Alice:
 movl $1, note from alice // note from alice <- 1
.12:
 mfence // make sure store visible on/from other cores
 cmpl $0, note from bob // if (note from bob == 0) repeat fence
  ine .L2
  cmpl $0, no milk
```

### C++ atomics: no reordering

```
std::atomic<int> note_from_alice, note_from_bob;
void Alice() {
    note from alice.store(1);
    do {
    } while (note_from_bob.load());
    if (no milk) {++milk;}
Alice:
  movl $1, note from alice
  mfence
.12:
  movl note from bob, %eax
  testl %eax, %eax
  ine .L2
```

#### **GCC**: built-in atomic functions

used to implement std::atomic, etc.

predate std::atomic

builtin functions starting with \_\_sync and \_\_atomic these are what xv6 uses

### aside: some x86 reordering rules

```
each core sees its own loads/stores in order
(if a core stores something, it can always load it back)
stores from other cores appear in a consistent order
```

(but a core might observe its own stores too early)

#### causality:

if a core reads X=a and (after reading X=a) writes Y=b, then a core that reads Y=b cannot later read X=a

### how do you do anything with this?

difficult to reason about what modern CPU's reordering rules do typically: don't depend on details, instead:

special instructions with stronger (and simpler) ordering rules often same instructions that help with implementing locks in other ways

special instructions that restrict ordering of instructions around them ("fences")

loads/stores can't cross the fence

#### spinlock problems

lock abstraction is not powerful enough lock/unlock operations don't handle "wait for event" common thing we want to do with threads solution: other synchronization abstractions

spinlocks waste CPU time more than needed want to run another thread instead of infinite loop solution: lock implementation integrated with scheduler

spinlocks can send a lot of messages on the shared bus more efficient atomic operations to implement locks

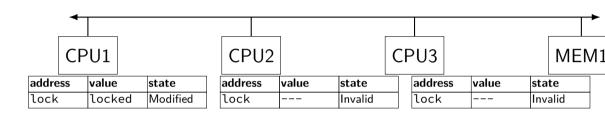

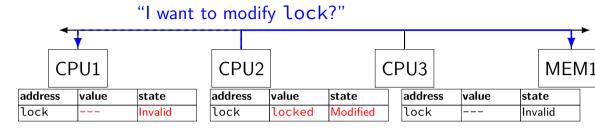

CPU2 read-modify-writes lock (to see it is still locked)

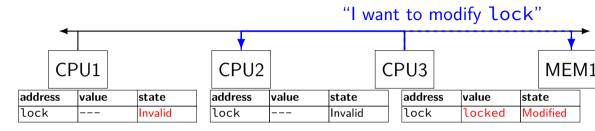

CPU3 read-modify-writes lock (to see it is still locked)

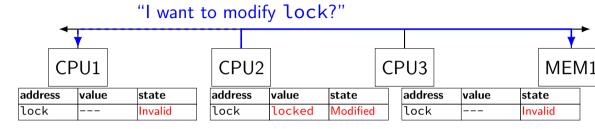

CPU2 read-modify-writes lock (to see it is still locked)

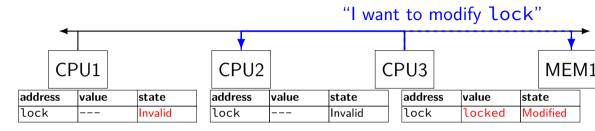

CPU3 read-modify-writes lock (to see it is still locked)

"I want to modify lock" CPU1 CPU<sub>2</sub> CPU3 MEM<sub>1</sub> address value state address value state address value state unlocked Modified lock lock lock Invalid Invalid \_\_\_

CPU1 sets lock to unlocked

"I want to modify lock" CPU1 CPU<sub>2</sub> CPU3 MEM1 address value state address value state address value state Modified lock lock Invalid lock locked Invalid

some CPU (this example: CPU2) acquires lock

test-and-set problem: cache block "ping-pongs" between caches each waiting processor reserves block to modify could maybe wait until it determines modification needed — but not typical implementation

each transfer of block sends messages on bus

...so bus can't be used for real work like what the processor with the lock is doing

### test-and-test-and-set (pseudo-C)

```
acquire(int *the_lock) {
    do {
        while (ATOMIC-READ(the_lock) == 0) { /* try again */ }
    } while (ATOMIC-TEST-AND-SET(the_lock) == ALREADY_SET);
}
```

## test-and-test-and-set (assembly)

```
acquire:
   cmp $0, the lock  // test the lock non-atomically
          // unlike lock xchg --- keeps lock in Shared state!
               // try again (still locked)
   ine acquire
   // lock possibly free
   // but another processor might lock
   // before we get a chance to
   // ... so try wtih atomic swap:
   movl $1, %eax <- 1
   lock xchg %eax, the_lock // swap %eax and the_lock
         // sets the_lock to 1
         // sets %eax to prior value of the_lock
   test %eax, %eax // if the lock wasn't 0 (someone else
   jne acquire
              // trv again
   ret
```

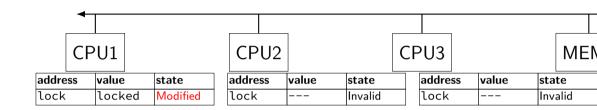

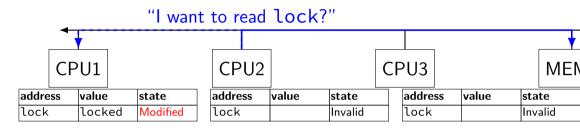

CPU2 reads lock (to see it is still locked)

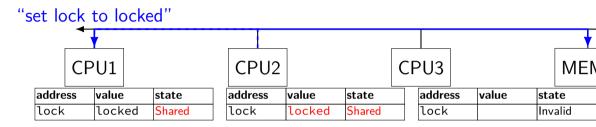

CPU1 writes back lock value, then CPU2 reads it

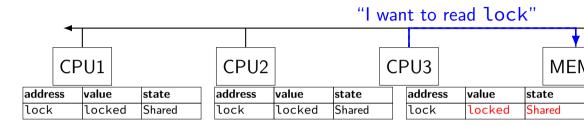

CPU3 reads lock (to see it is still locked)

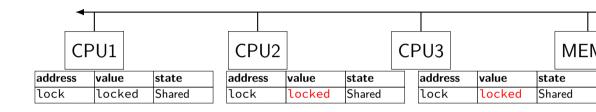

CPU2, CPU3 continue to read lock from cache no messages on the bus

"I want to modify lock"

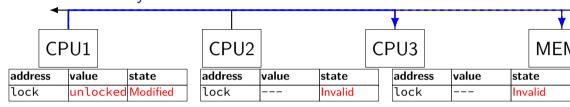

CPU1 sets lock to unlocked

"I want to modify lock"

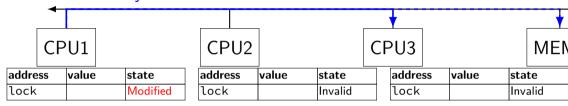

some CPU (this example: CPU2) acquires lock (CPU1 writes back value, then CPU2 reads + modifies it)

### couldn't the read-modify-write instruction...

notice that the value of the lock isn't changing...

and keep it in the shared state

maybe — but extra step in "common" case (swapping different values)

### more room for improvement?

can still have a lot of attempts to modify locks after unlocked there other spinlock designs that avoid this ticket locks

MCS locks

...

### **MSI** extensions

real cache coherency protocols sometimes more complex:

separate tracking modifications from whether other caches have copy

send values directly between caches (maybe skip write to memory) send messages only to cores which might care (no shared bus)

210

### too much milk

roommates Alice and Bob want to keep fridge stocked with milk:

| time | Alice                           | Bob                             |
|------|---------------------------------|---------------------------------|
| 3:00 | look in fridge. no milk         |                                 |
| 3:05 | leave for store                 |                                 |
| 3:10 | arrive at store                 | look in fridge. no milk         |
| 3:15 | buy milk                        | leave for store                 |
| 3:20 | return home, put milk in fridge | arrive at store                 |
| 3:25 |                                 | buy milk                        |
| 3:30 |                                 | return home, put milk in fridge |

how can Alice and Bob coordinate better?

```
leave a note: "I am buying milk"
    place before buying, remove after buying
    don't try buying if there's a note
\approx setting/checking a variable (e.g. "note = 1")
    with atomic load/store of variable
if (no milk) {
    if (no note) {
         leave note:
         buy milk;
         remove note:
```

```
leave a note: "I am buying milk"
    place before buying, remove after buying
    don't try buying if there's a note
\approx setting/checking a variable (e.g. "note = 1")
    with atomic load/store of variable
if (no milk) {
    if (no note) {
         leave note:
         buy milk;
         remove note;
exercise: why doesn't this work?
```

# too much milk "solution" 1 (timeline)

```
Alice
                                    Bob
if (no milk) {
    if (no note) {
                            if (no milk) {
                                if (no note) {
        leave note:
        buy milk;
        remove note;
                                    leave note;
                                    buy milk:
```

remove note:

intuition: leave note when buying or checking if need to buy leave note: if (no milk) { if (no note) { buy milk; remove note;

# too much milk: "solution" 2 (timeline)

```
Alice
leave note;
if (no milk) {
    if (no note) {
       buy milk;
    }
}
remove note;
```

### too much milk: "solution" 2 (timeline)

```
Alice
leave note;
if (no milk) {
    if (no note) { ← but there's always a note buy milk;
    }
}
remove note;
```

### too much milk: "solution" 2 (timeline)

### "solution" 3: algorithm

```
intuition: label notes so Alice knows which is hers (and vice-versa)
    computer equivalent: separate noteFromAlice and noteFromBob
    variables
            Alice
                                                     Bob
leave note from Alice;
                                       leave note from Bob;
if (no milk) {
                                       if (no milk) {
    if (no note from Bob) {
                                            if (no note from Alice
         buy milk
                                                buy milk
                                       remove note from Bob;
remove note from Alice;
```

#### too much milk: "solution" 3 (timeline) Alice Bob

leave note from Alice if (no milk) {

leave note from Bob

if (no note from Bob) {

if (no milk) {

if (no note from Alice) {

remove note from Bob

remove note from Alice

### too much milk: is it possible

is there a solutions with writing/reading notes?  $\approx$  loading/storing from shared memory

yes, but it's not very elegant

```
Alice
leave note from Alice
while (note from Bob) {
    do nothing
}
if (no milk) {
    buy milk
}
remove note from Alice
```

```
Bob
leave note from Bob
if (no note from Alice) {
    if (no milk) {
        buy milk
    }
}
remove note from Bob
```

```
Alice
                                             Bob
leave note from Alice
                                 leave note from Bob
while (note from Bob) {
                                 if (no note from Alice) {
                                     if (no milk) {
    do nothing
                                          buy milk
if (no milk) {
    buv milk
                                 remove note from Bob
remove note from Alice
exercise (hard): prove (in)correctness
```

```
Alice
                                             Bob
leave note from Alice
                                 leave note from Bob
while (note from Bob) {
                                 if (no note from Alice) {
                                     if (no milk) {
    do nothing
                                          buy milk
if (no milk) {
    buv milk
                                 remove note from Bob
remove note from Alice
exercise (hard): prove (in)correctness
```

```
Alice
                                             Bob
                                 leave note from Bob
leave note from Alice
while (note from Bob) {
                                  if (no note from Alice) {
                                      if (no milk) {
    do nothing
                                          buy milk
if (no milk) {
    buv milk
                                  remove note from Bob
remove note from Alice
exercise (hard): prove (in)correctness
exercise (hard): extend to three people
```

### Peterson's algorithm

general version of solution

see, e.g., Wikipedia

we'll use special hardware support instead

### mfence

x86 instruction mfence

make sure all loads/stores in progress finish

...and make sure no loads/stores were started early

fairly expensive

Intel 'Skylake': order 33 cycles + time waiting for pending stores/loads

### mfence

x86 instruction mfence

make sure all loads/stores in progress finish

...and make sure no loads/stores were started early

fairly expensive

Intel 'Skylake': order 33 cycles + time waiting for pending stores/loads

aside: this instruction is did not exist in the original x86 so xv6 uses something older that's equivalent

# modifying cache blocks in parallel

typical memory access — less than cache block e.g. one 4-byte array element in 64-byte cache block

what if two processors modify different parts same cache block?

4-byte writes to 64-byte cache block

typically how caches work — write instructions happen one at a time:

processor 'locks' 64-byte cache block, fetching latest version processor updates 4 bytes of 64-byte cache block later, processor might give up cache block

# modifying things in parallel (code)

```
void *sum_up(void *raw_dest) {
    int *dest = (int *) raw dest;
    for (int i = 0; i < 64 * 1024 * 1024; ++i) {
        *dest += data[i]:
__attribute__((aligned(4096)))
int array[1024]; /* aligned = address is mult. of 4096 */
void sum twice(int distance) {
    pthread t threads[2];
    pthread_create(&threads[0], NULL, sum_up, &array[0]);
    pthread create(&threads[1], NULL, sum up, &array[distance]);
    pthread_join(threads[0], NULL);
    pthread join(threads[1], NULL);
```

# performance v. array element gap

(assuming sum\_up compiled to not omit memory accesses)

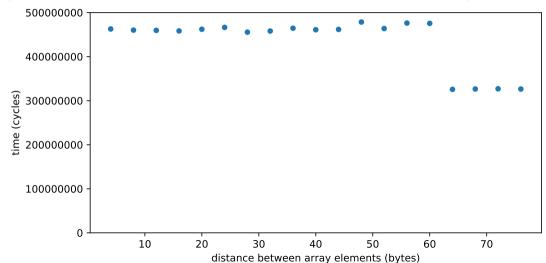

# false sharing

synchronizing to access two independent things

two parts of same cache block

solution: separate them

# exercise (1)

```
int values[1024];
int results[2]:
void *sum front(void *ignored argument) {
    results[0] = 0;
    for (int i = 0; i < 512; ++i)
        results[0] += values[i];
    return NULL;
void *sum_back(void *ignored_argument) {
    results[1] = 0;
    for (int i = 512; i < 1024; ++i)
        results[1] += values[i]:
    return NULL;
int sum all() {
    pthread_t sum_front_thread, sum_back_thread;
    pthread_create(&sum_front_thread, NULL, sum_front, NULL);
    pthread create(&sum back thread, NULL, sum back, NULL);
    pthread_join(sum_front_thread, NULL);
    pthread join(sum back thread, NULL);
    return results[0] + results[1];
```

# exercise (2)

```
struct ThreadInfo { int *values; int start; int end; int result };
void *sum thread(void *argument) {
    ThreadInfo *my_info = (ThreadInfo *) argument;
    int sum = 0;
    for (int i = my_info->start; i < my_info->end; ++i) {
        my_info->result += my_info->values[i];
    return NULL:
int sum all(int *values) {
    ThreadInfo info[2]; pthread_t thread[2];
    for (int i = 0; i < 2; ++i) {
        info[i].values = values; info[i].start = i*512; info[i].end = (i+1)*512;
        pthread create(&threads[i], NULL, sum_thread, (void *) &info[i]);
    for (int i = 0; i < 2; ++i)
        pthread_join(threads[i], NULL);
    return info[0].result + info[1].result;
```

# connecting CPUs and memory

multiple processors, common memory

how do processors communicate with memory?

### shared bus

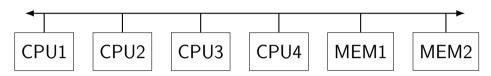

one possible design

we'll revisit later when we talk about I/O

tagged messages — everyone gets everything, filters

contention if multiple communicators some hardware enforces only one at a time

### shared buses and scaling

shared buses perform poorly with "too many" CPUs

so, there are other designs

we'll gloss over these for now

### shared buses and caches

remember caches?

memory is pretty slow

each CPU wants to keep local copies of memory

what happens when multiple CPUs cache same memory?

### the cache coherency problem

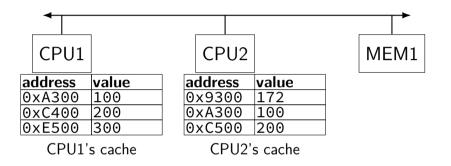

## the cache coherency problem

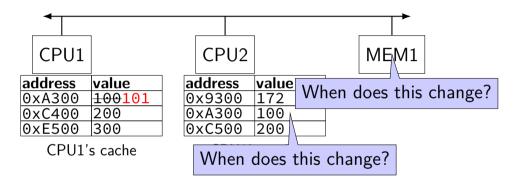

CPU1 writes 101 to 0xA300?

# producer/consumer signal?

```
pthread_mutex_t lock;
pthread cond t data ready:
UnboundedQueue buffer:
Produce(item) {
    pthread_mutex_lock(&lock);
    buffer.engueue(item);
   /* GOOD CODE: pthread_cond_signal(&data_ready); */
   /* BAD CODE: */
    if (buffer.size() == 1)
        pthread_cond_signal(&item);
   pthread mutex unlock(&lock):
Consume() {
   pthread_mutex_lock(&lock);
   while (buffer.empty()) {
        pthread cond wait(&data readv, &lock):
    item = buffer.dequeue():
    n+broad mu+av unlask(0lask).
```

# bad case (setup)

| thread 0          | 1                 | 2                  | 3          |
|-------------------|-------------------|--------------------|------------|
| Consume():        |                   |                    |            |
| lock              |                   |                    |            |
| empty? wait on cv | Consume():        |                    | 1          |
|                   | lock              |                    |            |
|                   | empty? wait on cv |                    |            |
|                   |                   | Produce():         |            |
|                   |                   | Produce():<br>lock | Produce(): |

# bad case

| thread 0           | 1                  | 2                       | 3                                                     |   |
|--------------------|--------------------|-------------------------|-------------------------------------------------------|---|
| Consume():<br>lock |                    |                         |                                                       |   |
| empty? wait on cv  | Consume():<br>lock |                         | '<br>                                                 |   |
|                    | empty? wait on cv  |                         |                                                       |   |
|                    |                    | Produce():              |                                                       |   |
|                    |                    | lock                    | Produce():                                            |   |
|                    |                    |                         | wait for lock                                         |   |
|                    |                    | enqueue                 |                                                       |   |
| wait for lock      |                    | size = 1? signal unlock | mata la alc                                           |   |
|                    |                    | uniock                  | gets lock                                             |   |
|                    |                    |                         | enqueue $\frac{1}{\text{size}} \neq 1$ : don't signal |   |
|                    |                    |                         | unlock                                                |   |
| gets lock          |                    |                         |                                                       |   |
| dequeue            |                    |                         |                                                       | 2 |

### monitor exercise: ConsumeTwo

suppose we want producer/consumer, but...

but change Consume() to ConsumeTwo() which returns a pair of values

and don't want two calls to ConsumeTwo() to wait... with each getting one item

```
what should we change below?
```

```
Consume() {
pthread_mutex_t lock;
pthread_cond_t data_ready;
                                        pthread_mutex_lock(&lock);
UnboundedQueue buffer;
                                        while (buffer.empty()) {
                                          pthread cond wait(&data ready, &lock
Produce(item) {
  pthread mutex lock(&lock):
                                        item = buffer.dequeue();
  buffer.engueue(item):
                                        pthread mutex unlock(&lock):
  pthread_cond_signal(&data_ready);
                                        return item:
  pthread mutex unlock(&lock):
```

238

# monitor exercise: solution (1)

```
(one of many possible solutions)
Assuming Consume Two replaces Consume:
Produce() {
  pthread_mutex_lock(&lock);
  buffer.enqueue(item);
  if (buffer.size() > 1) { pthread_cond_signal(&data_ready); }
  pthread_mutex_unlock(&lock):
ConsumeTwo() {
    pthread_mutex_lock(&lock):
    while (buffer.size() < 2) { pthread_cond_wait(&data_ready, &lock); }</pre>
    item1 = buffer.dequeue(); item2 = buffer.dequeue();
    pthread_mutex_unlock(&lock);
    return Combine(item1, item2);
```

# monitor exercise: solution (2)

```
(one of many possible solutions)
Assuming Consume Two is in addition to Consume (using two CVs):
Produce() {
  pthread_mutex_lock(&lock);
  buffer.enqueue(item);
  pthread_cond_signal(&one_ready);
  if (buffer.size() > 1) { pthread cond signal(&two ready); }
  pthread_mutex_unlock(&lock);
Consume() {
  pthread_mutex_lock(&lock);
  while (buffer.size() < 1) { pthread_cond_wait(&one_ready, &lock); }</pre>
  item = buffer.dequeue():
  pthread mutex unlock(&lock):
  return item;
ConsumeTwo() {
  pthread mutex lock(&lock):
  while (buffer.size() < 2) { pthread cond wait(&two ready, &lock); }</pre>
  item1 = buffer.dequeue(); item2 = buffer.dequeue();
  nthread mutay unlock (&lock).
```

### monitor exercise: slower solution

```
(one of many possible solutions)
Assuming Consume Two is in addition to Consume (using one CV):
Produce() {
  pthread_mutex_lock(&lock);
  buffer.enqueue(item);
  // broadcast and not signal, b/c we might wakeup only ConsumeTwo() otherwise
  pthread cond broadcast(&data ready):
  pthread_mutex_unlock(&lock);
Consume() {
  pthread_mutex_lock(&lock);
  while (buffer.size() < 1) { pthread_cond_wait(&data_ready, &lock); }</pre>
  item = buffer.dequeue():
  pthread mutex unlock(&lock):
  return item;
ConsumeTwo() {
  pthread mutex lock(&lock):
  while (buffer.size() < 2) { pthread cond wait(&data ready, &lock); }</pre>
  item1 = buffer.dequeue(): item2 = buffer.dequeue():
                                                                                  241
  nthread mutay unlock (&lock).
```

### monitor exercise: ordering

suppose we want producer/consumer, but...

but want to ensure first call to Consume() always returns first

(no matter what ordering cond\_signal/cond\_broadcast use)

```
pthread_mutex_t lock;
pthread_cond_t data_ready;
UnboundedQueue buffer;

Produce(item) {
    pthread_mutex_lock(&lock);
    buffer.enqueue(item);
    pthread_cond_signal(&data_ready);
    pthread_mutex_unlock(&lock);
}

Consume() {
    pthread_mutex_lock(&lock);
    pthread_cond_wait(&data_ready, &lock);
    item = buffer.dequeue();
    pthread_mutex_unlock(&lock);
    return item;
}
```

# monitor ordering exercise: solution

```
(one of many possible solutions)
                                         Consume() {
struct Waiter {
    pthread_cond_t cv;
                                           pthread_mutex_lock(&lock);
    bool done;
                                           if (buffer.empty()) {
                                             Waiter waiter:
    T item:
                                              cond_init(&waiter.cv);
Oueue<Waiter*> waiters:
                                             waiter.done = false:
                                             waiters.engueue(&waiter);
                                             while (!waiter.done)
Produce(item) {
 pthread_mutex_lock(&lock);
                                                cond_wait(&waiter.cv, &lock);
 if (!waiters.empty()) {
                                              item = waiter.item:
   Waiter *waiter = waiters.dequeue();
                                            } else {
   waiter->done = true;
                                              item = buffer.dequeue();
   waiter->item = item:
   cond signal(&waiter->cv);
                                           pthread mutex unlock(&lock):
   ++num_pending;
                                           return item:
 } else {
   buffer.enqueue(item);
 pthread mutex unlock(&lock):
```

# **Anderson-Dahlin and semaphores**

Anderson/Dahlin complains about semaphores

"Our view is that programming with locks and condition variables is superior to programming with semaphores."

argument 1: clearer to have separate constructs for waiting for condition to be come true, and allowing only one thread to manipulate a thing at a time

arugment 2: tricky to verify thread calls up exactly once for every down

alternatives allow one to be sloppier (in a sense)

# monitors with semaphores: locks

```
sem_t semaphore; // initial value 1

Lock() {
    sem_wait(&semaphore);
}

Unlock() {
    sem_post(&semaphore);
}
```

## monitors with semaphores: [broken] cvs

start with only wait/signal:

```
sem_t threads_to_wakeup; // initially 0
Wait(Lock lock) {
    lock.Unlock();
    sem_wait(&threads_to_wakeup);
    lock.Lock();
}
Signal() {
    sem_post(&threads_to_wakeup);
}
```

# monitors with semaphores: [broken] cvs

start with only wait/signal:

```
sem_t threads_to_wakeup; // initially 0
Wait(Lock lock) {
    lock.Unlock();
    sem_wait(&threads_to_wakeup);
    lock.Lock();
}
Signal() {
    sem_post(&threads_to_wakeup);
}
```

problem: signal wakes up non-waiting threads (in the far future)

## monitors with semaphores: cvs (better)

#### start with only wait/signal:

```
sem_t private_lock; // initially 1
int num waiters:
sem_t threads_to_wakeup; // initially 0
Wait(Lock lock) {
                                           Signal() {
  sem_wait(&private_lock);
                                             sem_wait(&private_lock);
                                             if (num waiters > 0) {
  ++num_waiters;
  sem_post(&private_lock);
                                               sem_post(&threads_to_wakeup):
  lock.Unlock();
                                               --num waiters:
  sem_wait(&threads_to_wakeup);
  lock.Lock();
                                             sem_post(&private_lock);
```

### monitors with semaphores: broadcast

#### now allows broadcast:

```
sem_t private_lock; // initially 1
int num waiters;
sem_t threads_to_wakeup; // initially 0
Wait(Lock lock) {
                                          Broadcast() {
  sem_wait(&private_lock);
                                             sem_wait(&private_lock);
                                             while (num_waiters > 0) {
  ++num_waiters;
  sem_post(&private_lock);
                                               sem_post(&threads_to_wakeup);
  lock.Unlock();
                                               --num waiters:
  sem_wait(&threads_to_wakeup);
  lock.Lock();
                                             sem_post(&private_lock);
```

pthread\_mutex\_t lock;

lock to protect shared state

```
pthread_mutex_t lock;
unsigned int count;
```

lock to protect shared state

shared state: semaphore tracks a count

```
pthread_mutex_t lock;
unsigned int count;
/* condition, broadcast when becomes count > 0 */
pthread_cond_t count_is_positive_cv;
```

lock to protect shared state shared state: semaphore tracks a count

add cond var for each reason we wait

semaphore: wait for count to become positive (for down)

```
pthread mutex t lock;
unsigned int count:
/* condition, broadcast when becomes count > 0 */
pthread cond t count is positive cv;
void down() {
    pthread_mutex_lock(&lock);
    while (!(count > 0)) {
        pthread cond wait(
            &count_is_positive_cv,
            &lock):
    count -= 1:
    pthread_mutex_unlock(&lock);
```

lock to protect shared state shared state: semaphore tracks a count

add cond var for each reason we wait semaphore: wait for count to become positive (for down)

```
pthread mutex t lock;
unsigned int count:
/^* condition, broadcast when becomes count > 0 */
pthread cond t count is positive cv;
void down() {
                                        void up()
    pthread_mutex_lock(&lock);
                                            pthread_mutex_lock(&lock);
    while (!(count > 0)) {
                                            count += 1;
        pthread cond wait(
                                            /* count must now be
            &count_is_positive_cv,
                                               positive, and at most
            &lock);
                                               one thread can go per
                                               call to Up() */
                                            pthread_cond_signal(
    count -= 1;
    pthread_mutex_unlock(&lock);
                                                &count_is_positive_cv
                                            pthread_mutex_unlock(&lock);
```

lock to protect shared state

shared state: semaphore tracks a count

add cond var for each reason we wait

semaphore: wait for count to become positive (for down)

## binary semaphores

binary semaphores — semaphores that are only zero or one

as powerful as normal semaphores

exercise: simulate counting semaphores with binary semaphores (more than one) and an integer

# counting semaphores with binary semaphores

```
via Hemmendinger, "Comments on 'A correct and unrestrictive implementation of general semaphores' " (1989); Barz, "Implementing semaphores by binary
semaphores" (1983)
 // assuming initialValue > 0
  BinarySemaphore mutex(1);
  int value = initialValue :
  BinarySemaphore gate(1 /* if initialValue >= 1 */);
       /* gate = # threads that can Down() now */
  void Down() {
                                             } ()qU biov
    gate.Down();
                                               mutex.Down();
    // wait. if needed
                                               value += 1:
    mutex.Down();
                                               if (value == 1) {
    value -= 1;
                                                 gate.Up();
    if (value > 0) {
                                                 // because down should finish now
                                                 // but could not before
      gate.Up();
      // because next down should finish
      // now (but not marked to before)
                                               mutex.Up();
    mutex.Up();
```

# gate intuition/pattern

```
pattern to allow one thread at a time:
sem t gate; // 0 = closed; 1 = open
ReleasingThread() {
    ... // finish what the other thread is waiting for
    while (another thread is waiting and can go) {
        sem_post(&gate) // allow EXACTLY ONE thread
        ... // other bookkeeping
WaitingThread() {
    ... // indicate that we're waiting
    sem_wait(&gate) // wait for gate to be open
    ... // indicate that we're not waiting
```